# Hunting beacons

Bartosz Jerzman

#### agenda

# **Part I: HTTP beacon detection Part II: HTTPS beacon detection Part III:** Let's hunt them early – C2 scanning

#### whoami

- Sysadmin and network defender for the Polish Navy
- Incident responder
- Pentester
- Cyber threat intelligence analyst & adversary hunter
- @secman pl

## PART I Beaconing over HTTP

## What is beaconing?

- Malware does **not keep long connection** to C2
- Malware connects to C2 **periodically**
- Beaconing can occur regularly at **constant intervals**
- Or it can occur at **pseudorandom** moments of time

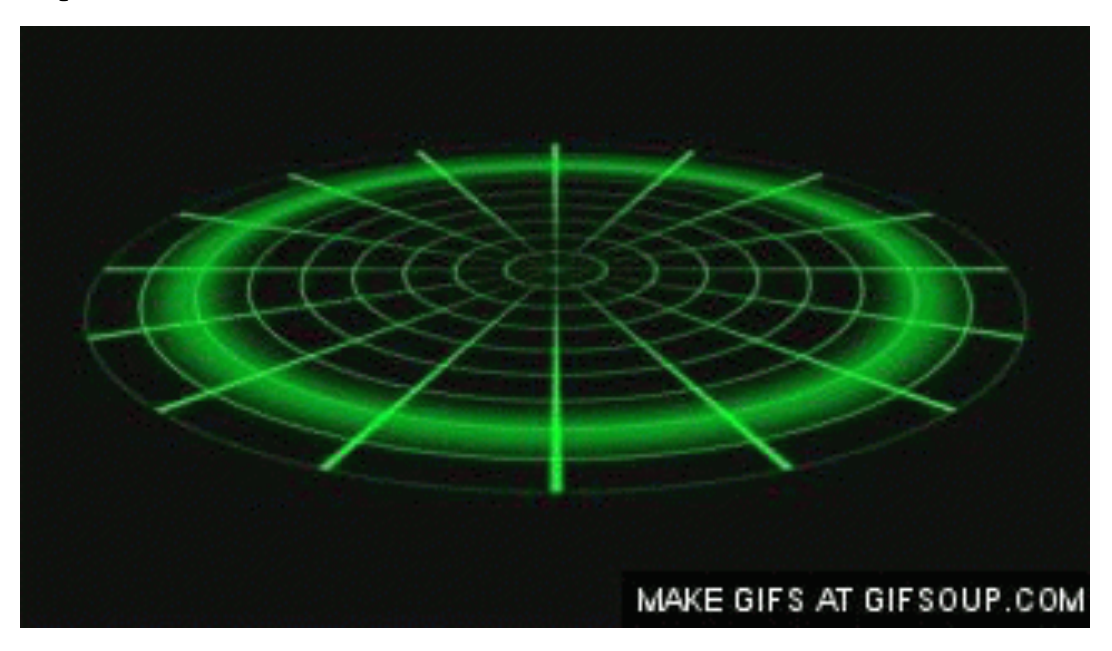

#### Time for x33fcon 2019 most popular meme

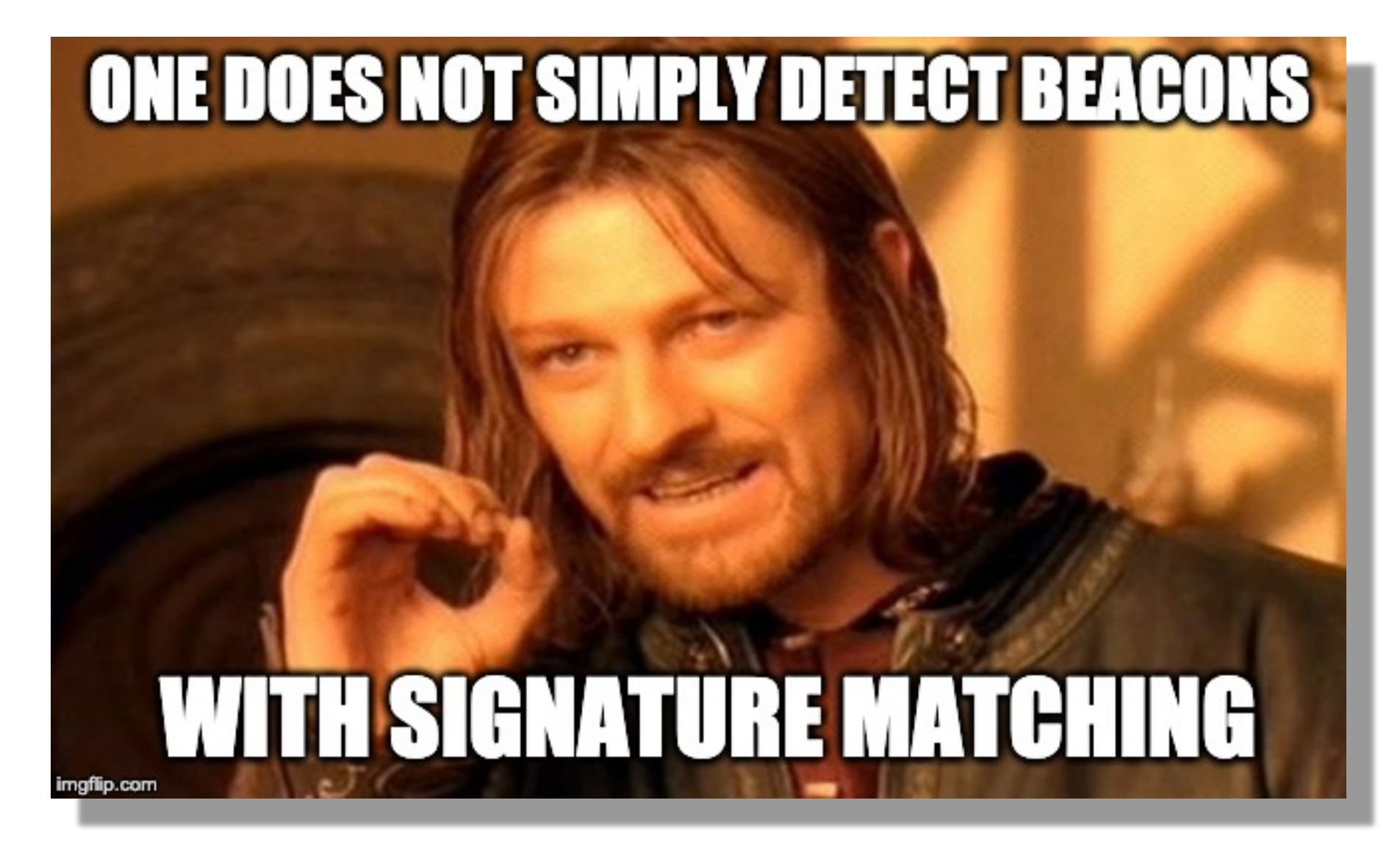

## Signature matching for beaconing?

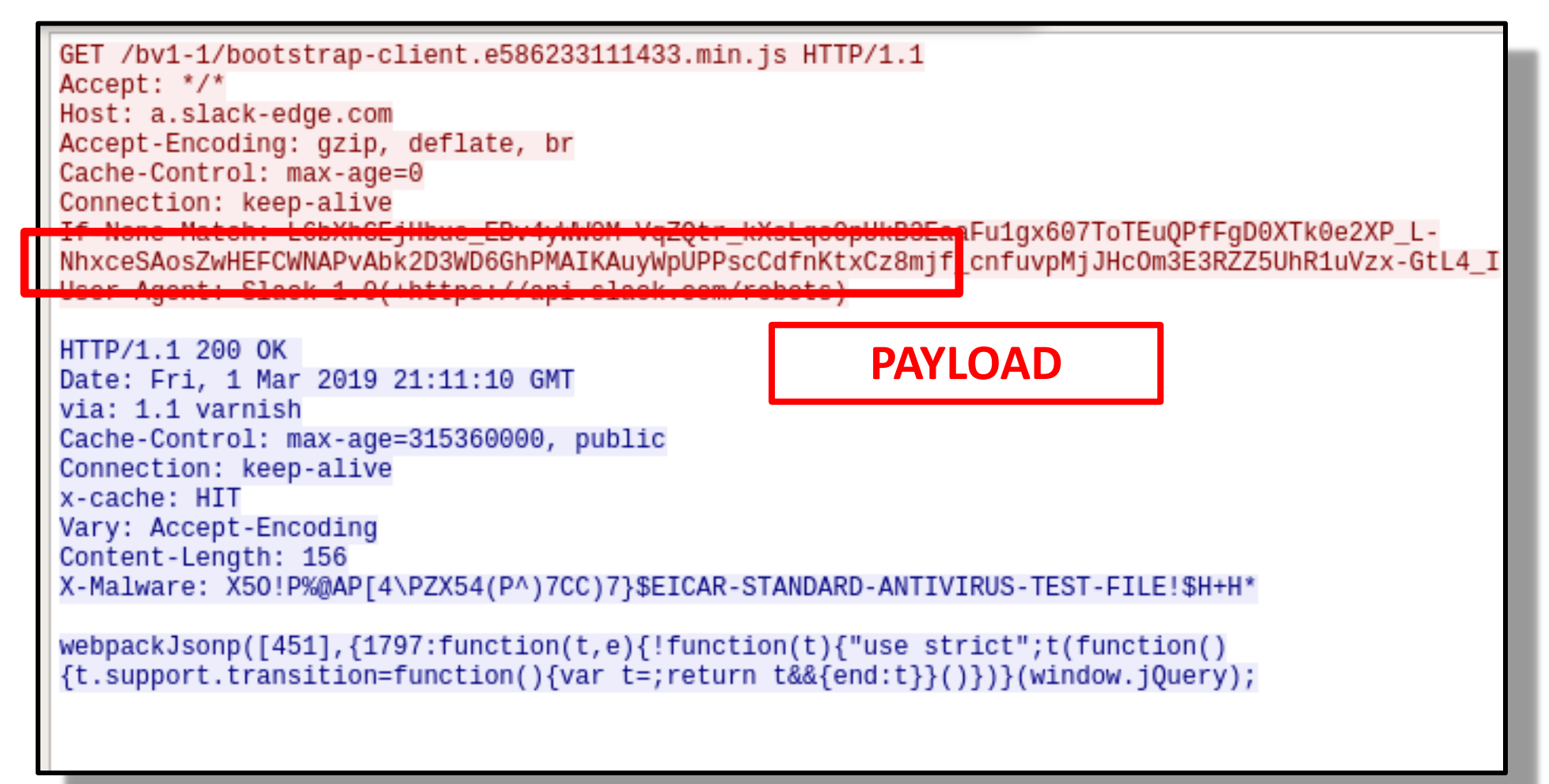

Cobalt Strike beacon traffic simulating Slack communication

## Would your SOC escalate on this?

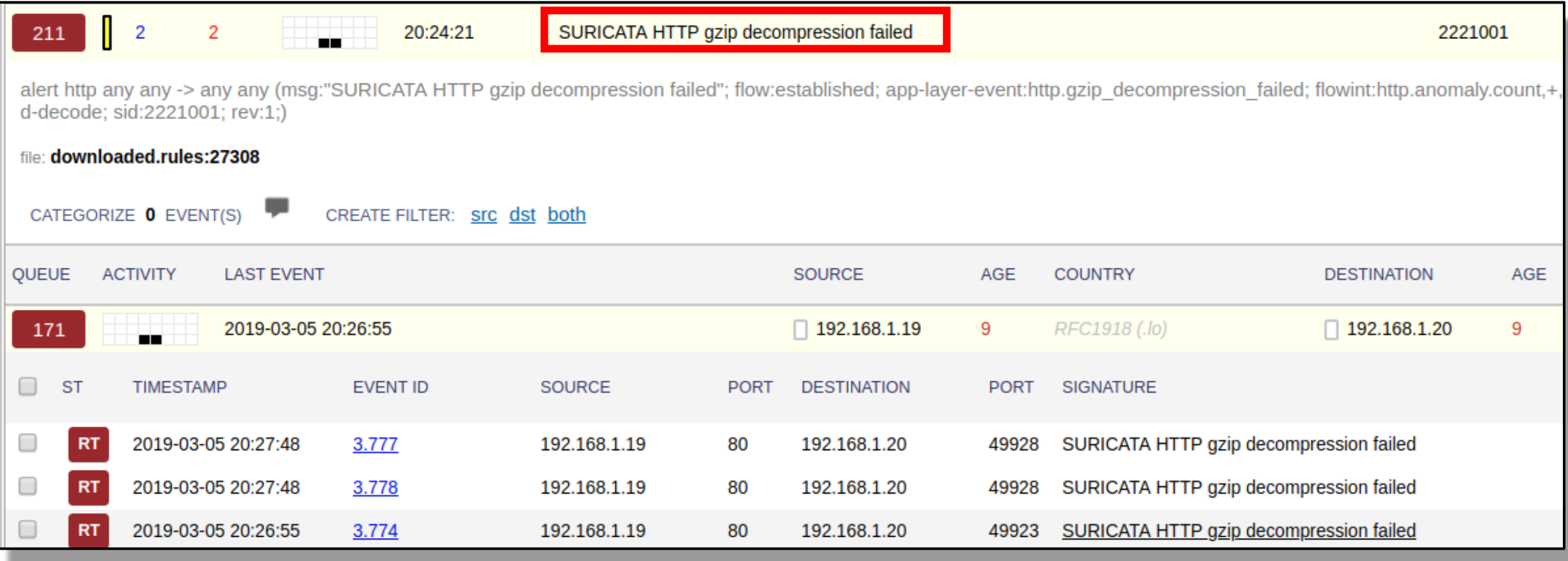

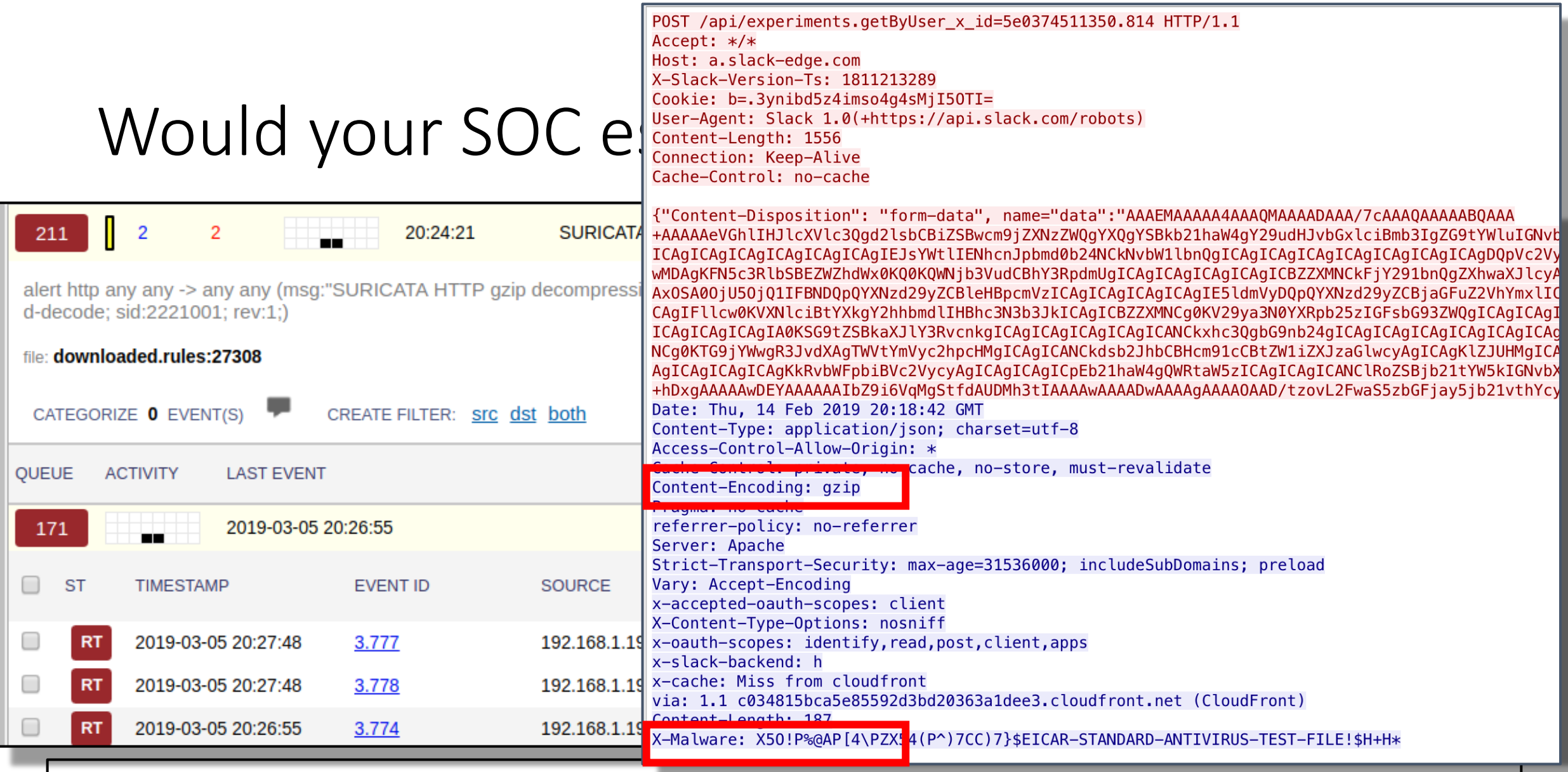

IDS detected that HTTP response body **is not gzipped** as it has been declared in the response headers.

#### Set of hipothesis:

#1: analysis of intervals of connections

#2: same URI for different Host names

#3: same or none Referrer to many URIs

#4: different URIs but length is constant

#### Dataset:

- Data from Cyber Defence Excercise: "Locked Shields"
- PCAP -> processed by BRO-IDS/ZEEK -> http.log
- Example of data from **http.log**
- Alternative data sources: flows, webproxy logs

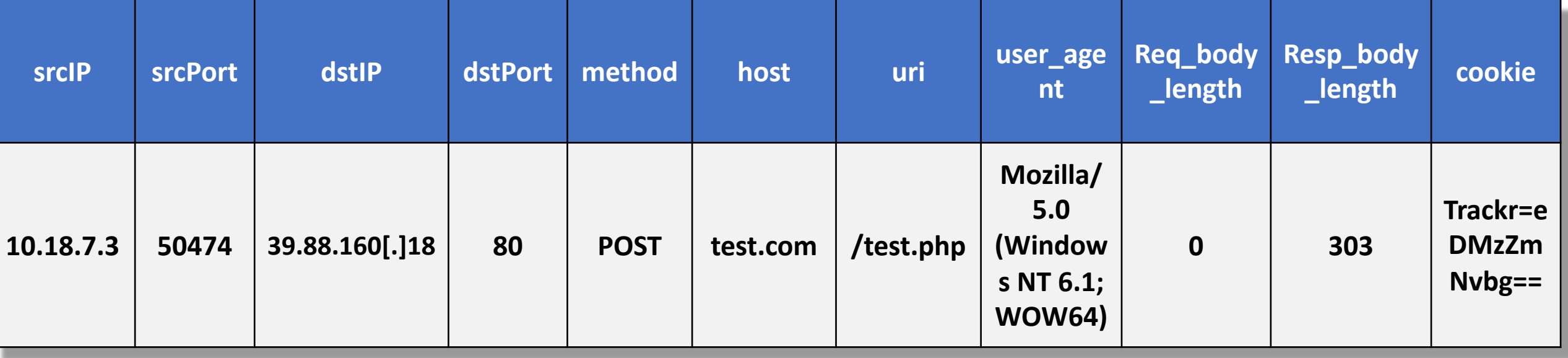

**Assumption:** Connection intervals from malware to C2 server are distributed around some average value.

## WHY?

Beaconing malware often has configuration options for setting:

- **sleep** time
- **jitter** (variations from central value)

 $\#$ default Beacon sleep duration and jitter set sleeptime "60000"; set jitter "20":

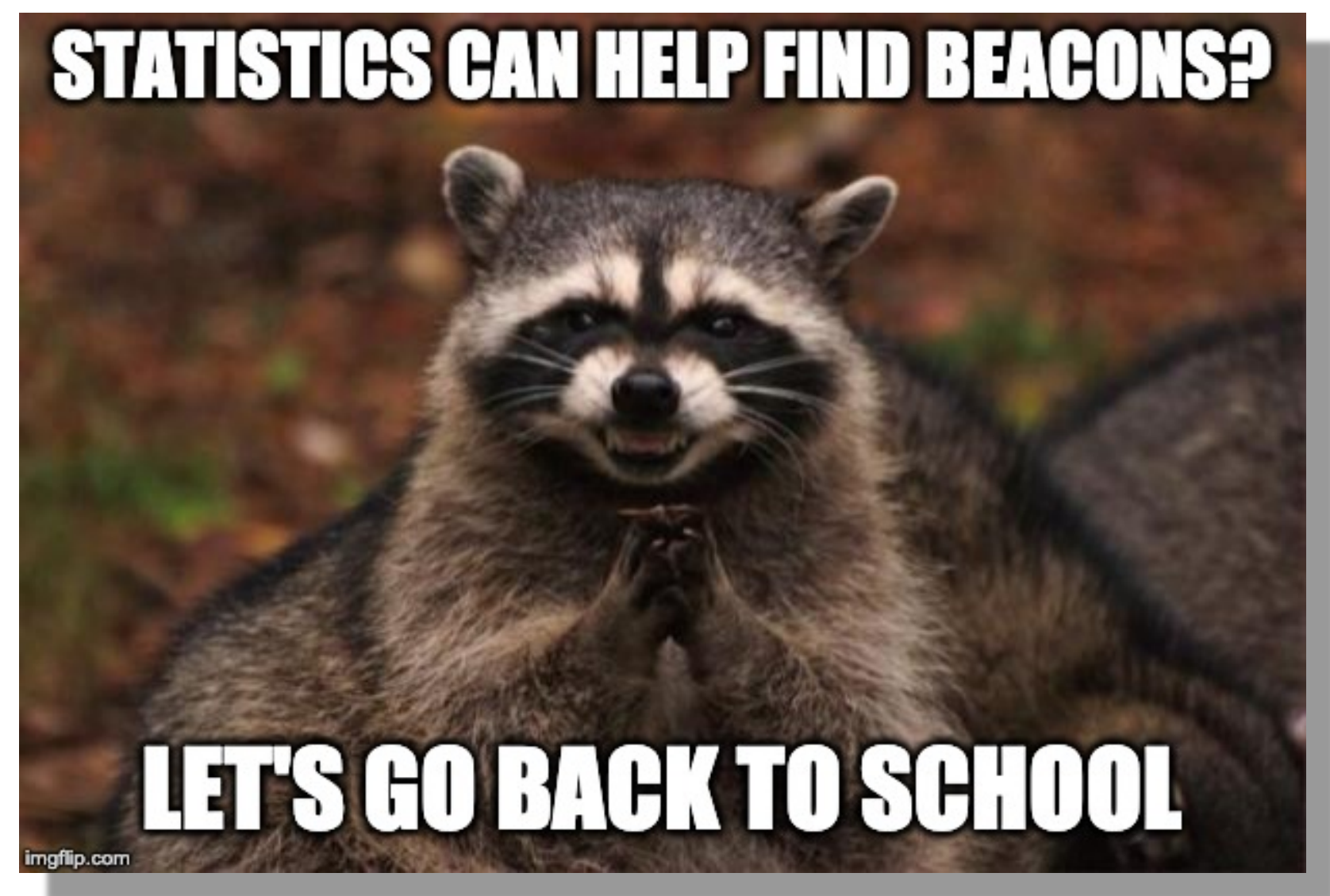

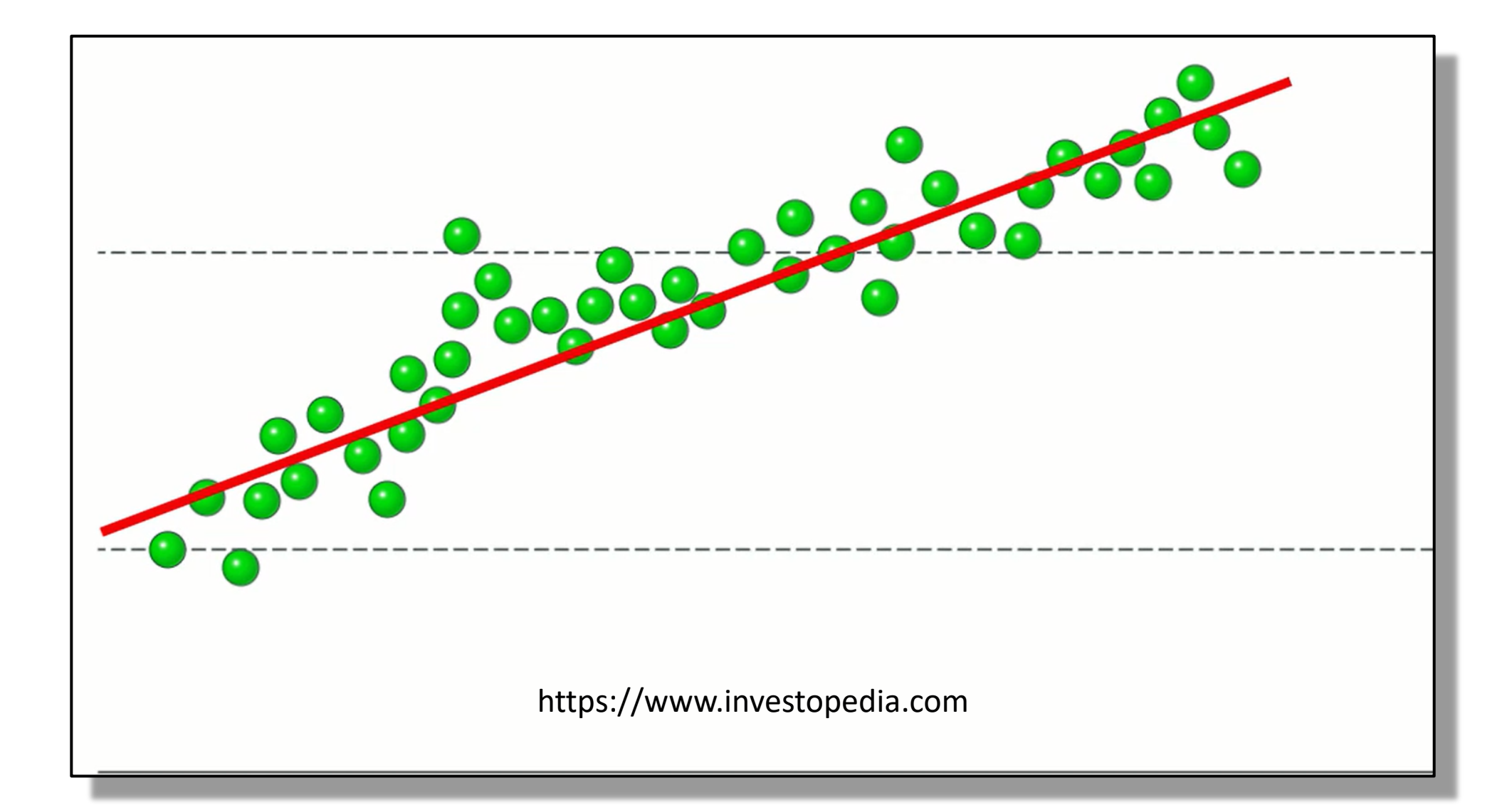

Beacon A: Cobalt Strike payload with configuration{ **60 s sleep, 20% jitter** }

Beacon B: Cobalt Strike payload with **manual sleep** commands from operator

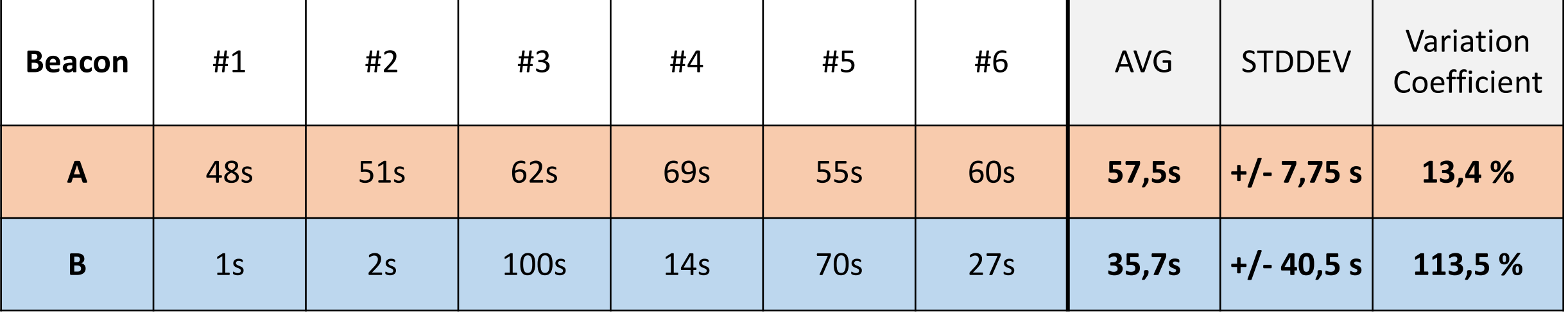

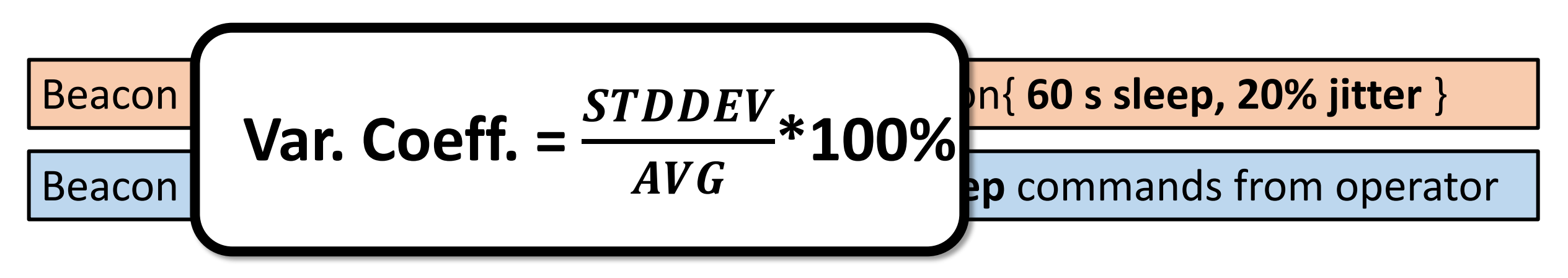

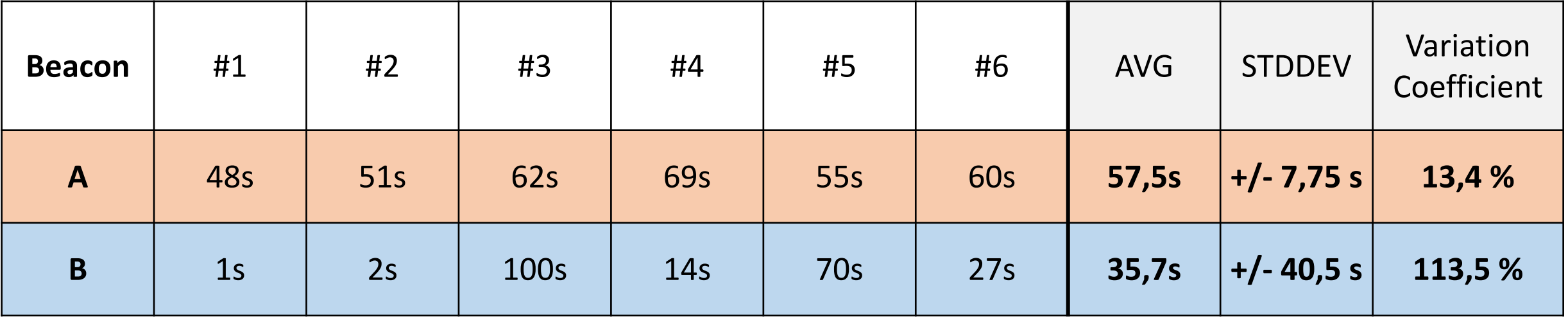

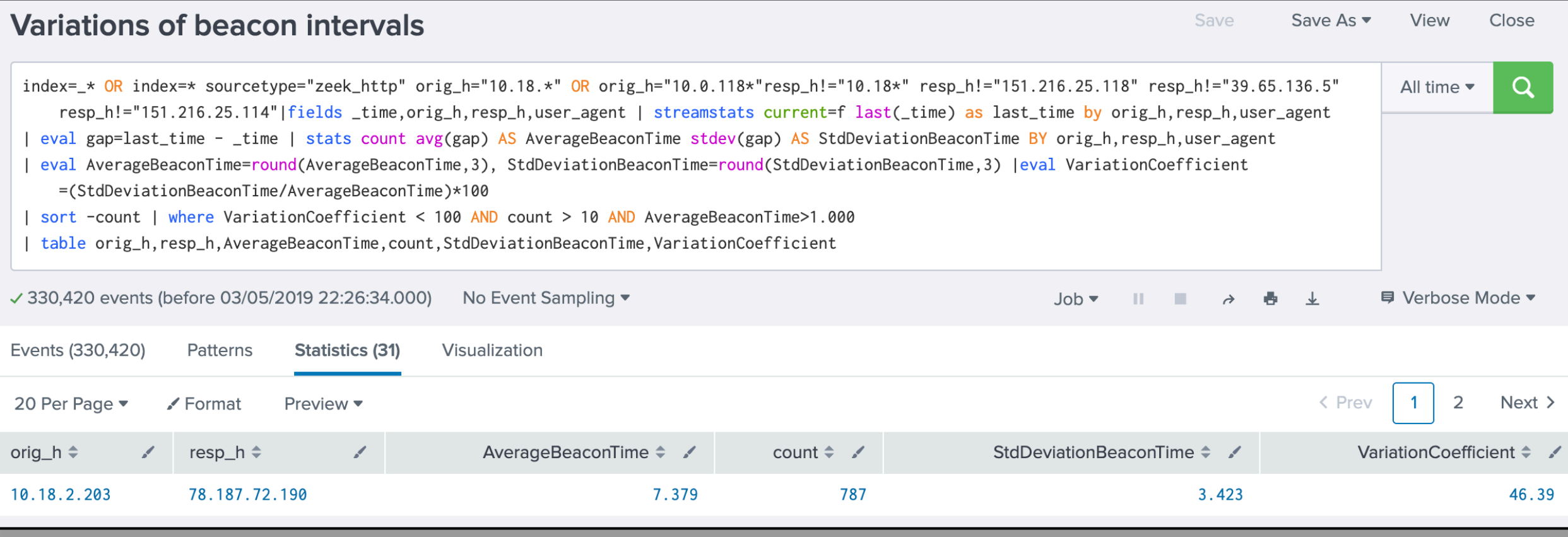

#### Query inspired by:<https://www.splunk.com/blog/2018/03/20/hunting-your-dns-dragons.html>

#### Save As  $\blacktriangledown$ **Variations of beacon intervals** Save View Close index=\_\* OR index=\* sourcetype="zeek\_http" orig\_h="10.18.\*" OR orig\_h="10.0.118\*"resp\_h!="10.18\*" resp\_h!="151.216.25.118" resp\_h!="39.65.136.5" All time  $\blacktriangledown$  $\Omega$ resp\_h!="151.216.25.114"|fields \_time,orig\_h,resp\_h,user\_agent | streamstats current=r iast(\_time) as iast\_time by orig\_n,resp\_n,user\_agent | eval gap=last\_time - \_time | stats count avg(gap) AS AverageBeaconTime stdev(gap) AS StdDeviationBeaconTime BY orig\_h,resp\_h,user\_agent | eval AverageBeaconTime=round(AverageBeaconTime,3), StdDeviationBeaconT<mark>ime round(StdDeviationDeaconTime,3) |eval variationCoefficie</mark> =(StdDeviationBeaconTime/AverageBeaconTime)\*100 | sort -count | where VariationCoefficient < 100 AND count > 10 AND AverageBeaconTime>1.000 table orig\_h,resp\_h,AverageBeaconTime,count,StdDeviationBeaconTime,VariationCoeffi No Event Sampling ▼  $\sqrt{330,420}$  events (before 03/05/2019 22:26:34.000) Aggregate connections Events (330,420) Patterns **Statistics (31)** Visualization By **srcIP,dstIP,User-Agent** 20 Per Page ▼  $\angle$  Format Preview  $\blacktriangledown$ resp\_h  $\triangleq$ AverageBeaconTime ≑ ⁄ orig\_h  $\hat{=}$  $\mathscr{L}$ 10.18.2.203 78.187.72.190 7.379 787 3.423 46.39

Query inspired by:<https://www.splunk.com/blog/2018/03/20/hunting-your-dns-dragons.html>

#### Save As  $\blacktriangledown$ **Variations of beacon intervals** Save View Close index=\_\* OR index=\* sourcetype="zeek\_http" orig\_h="10.18.\*" OR orig\_h="10.0.118\*"resp\_h!="10.1 resp\_h!="151.216.25.114"|fields\_time,orig\_h,resp\_h,user\_agent | streamstats current=f l Variation Coeff < 100 % | eval gap=last\_time - \_time | stats count avg(gap) AS AverageBeaconTime stdev(gap) AS StdDev eval AverageBeaconTime=round(AverageBeaconTime,3), StdDeviationBeaconTime=round(StdDeviation> =(StdDe<mark>viationDeaconTime/AverageDeaconTime)#</mark> At least 10 connections | sort -count | where VariationCoefficient < 100 AND count > 10 AND AverageBeaconTime>1.000 table or: AvgBeaconTime > 1s No Event Sampling ▼  $\sqrt{330,420}$  events (before 03/05/2019 22:26:34.000) Events (330,420) Patterns **Statistics (31)** Visualization 20 Per Page ▼  $\angle$  Format Preview  $\blacktriangledown$ count  $\div$ resp\_h  $\hat{=}$ AverageBeaconTime  $\div$ StdDeviationBeaconTime  $\div$ VariationCoefficient ≑ orig\_h  $\hat{=}$  $\mathscr{I}$ 10.18.2.203 78.187.72.190 7.379 787 3.423 46.39

Query inspired by:<https://www.splunk.com/blog/2018/03/20/hunting-your-dns-dragons.html>

#### **Variations of beacon intervals**

Save Save As  $\blacktriangledown$ View Close

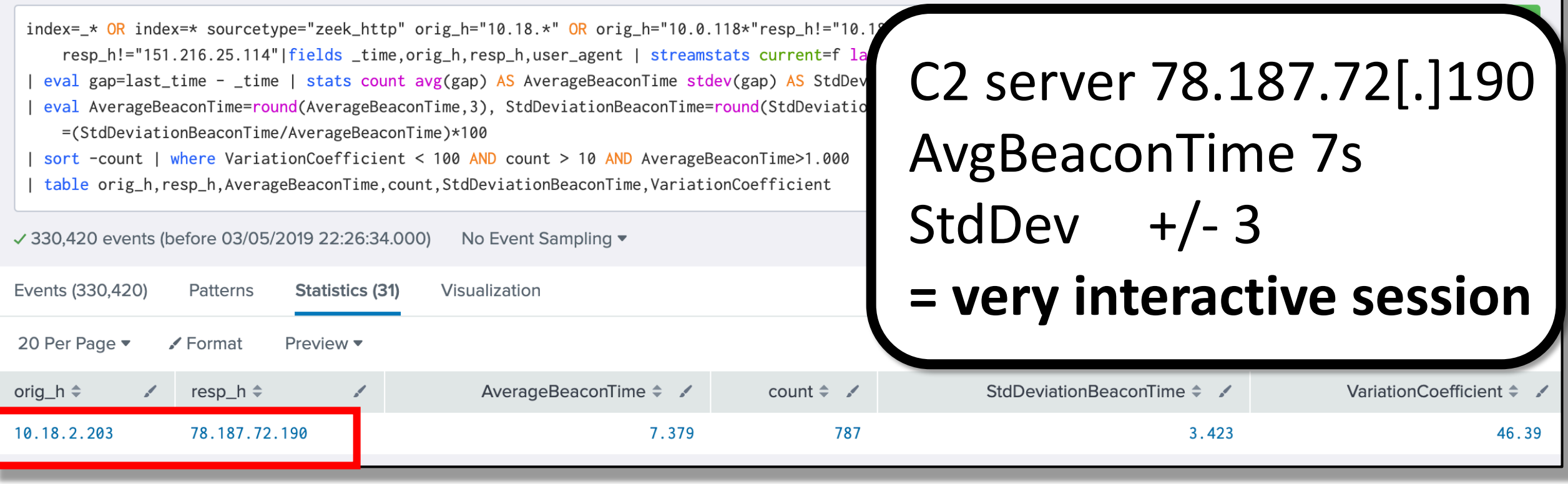

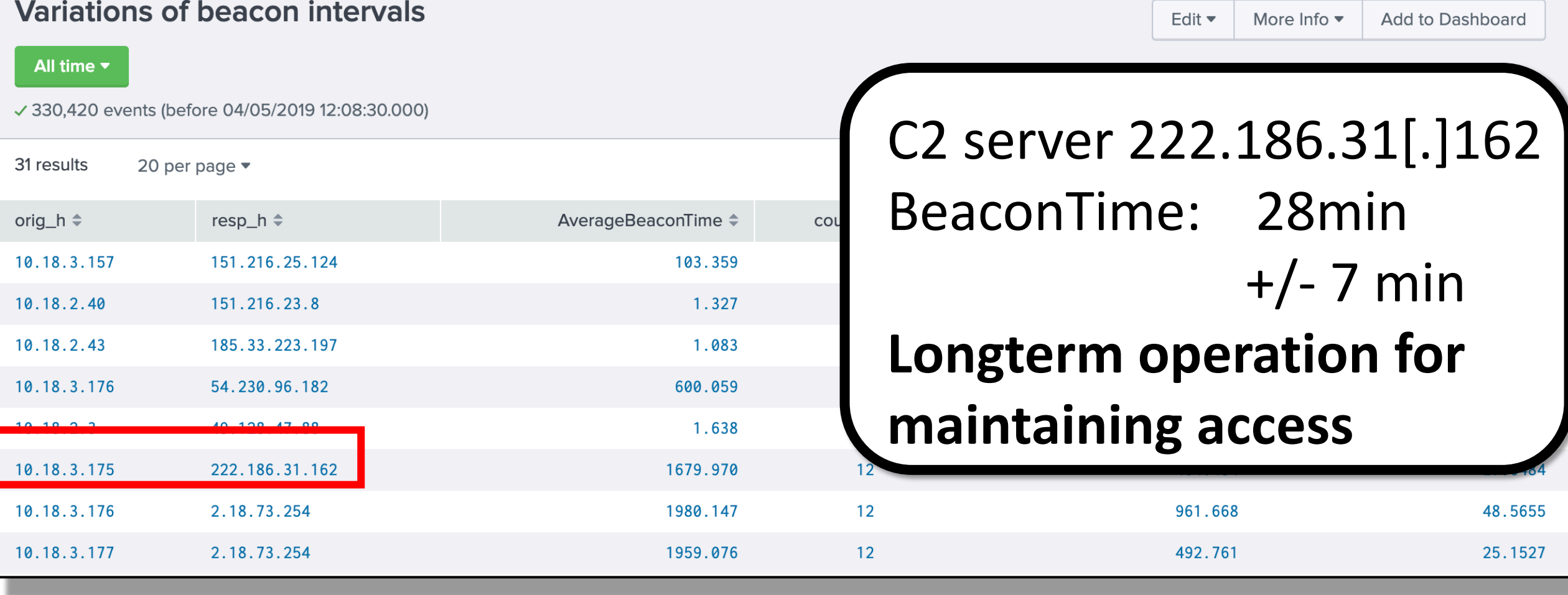

Hipothesis is based on the assumption that:

Adversary is using backdoor that has **several C2 backup domains included** in the configuration.

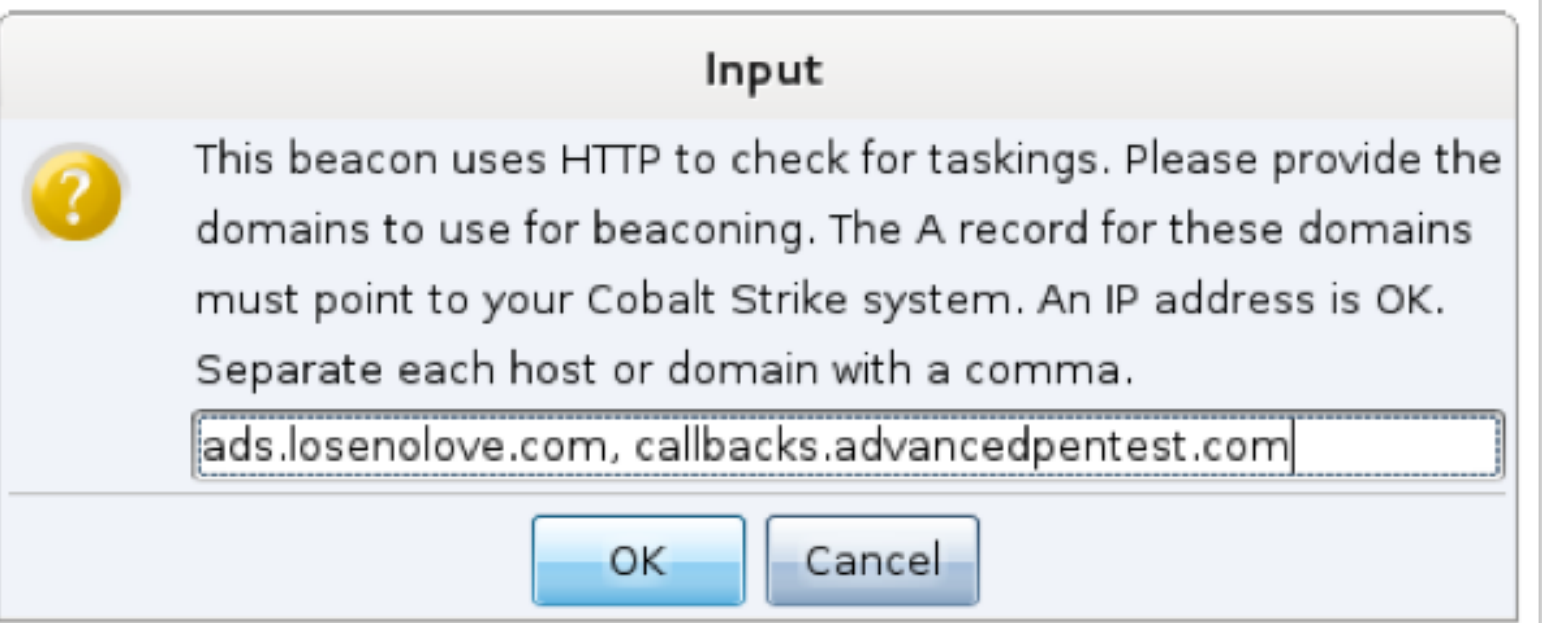

<https://www.cobaltstrike.com/help-http-beacon>

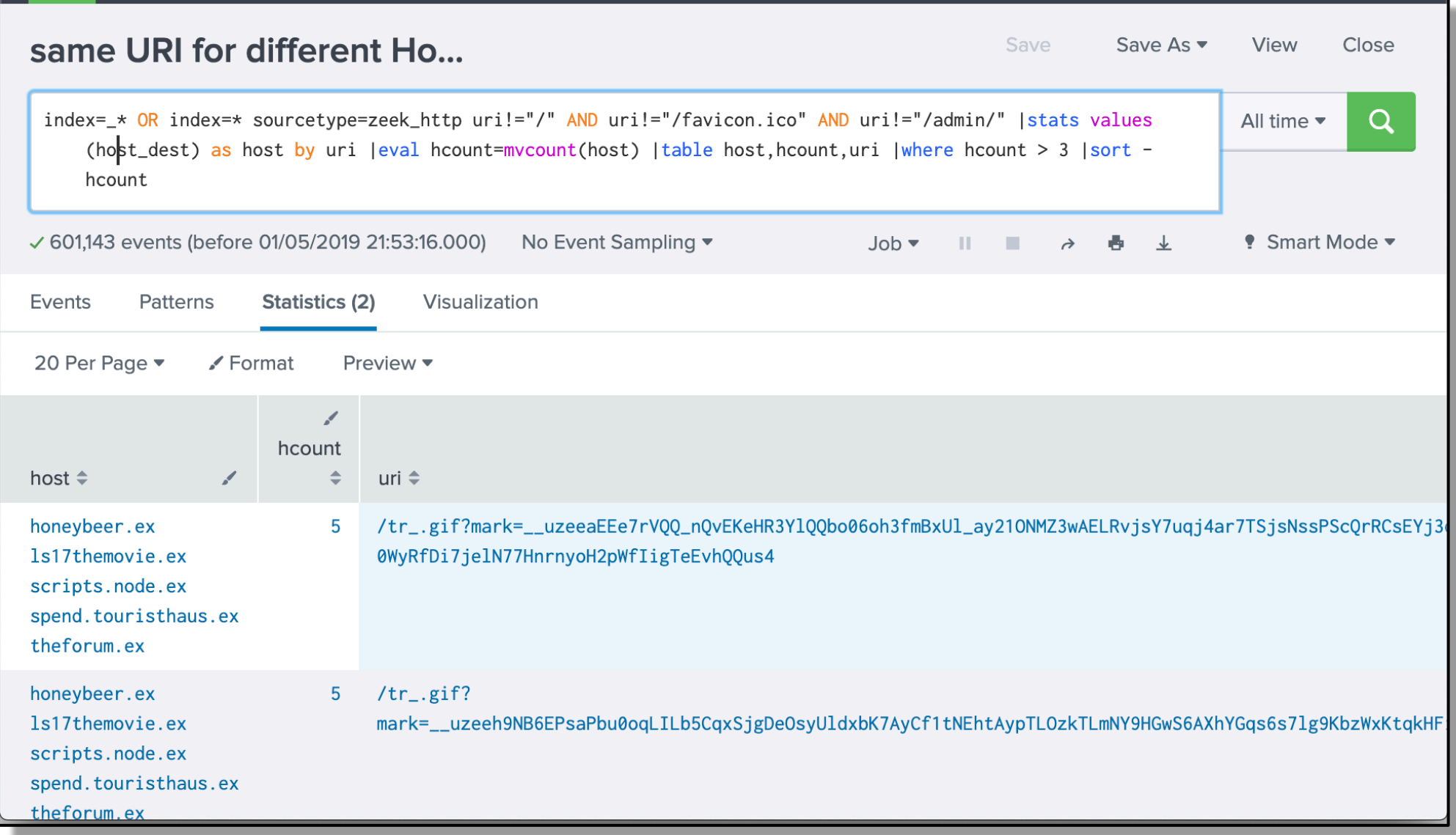

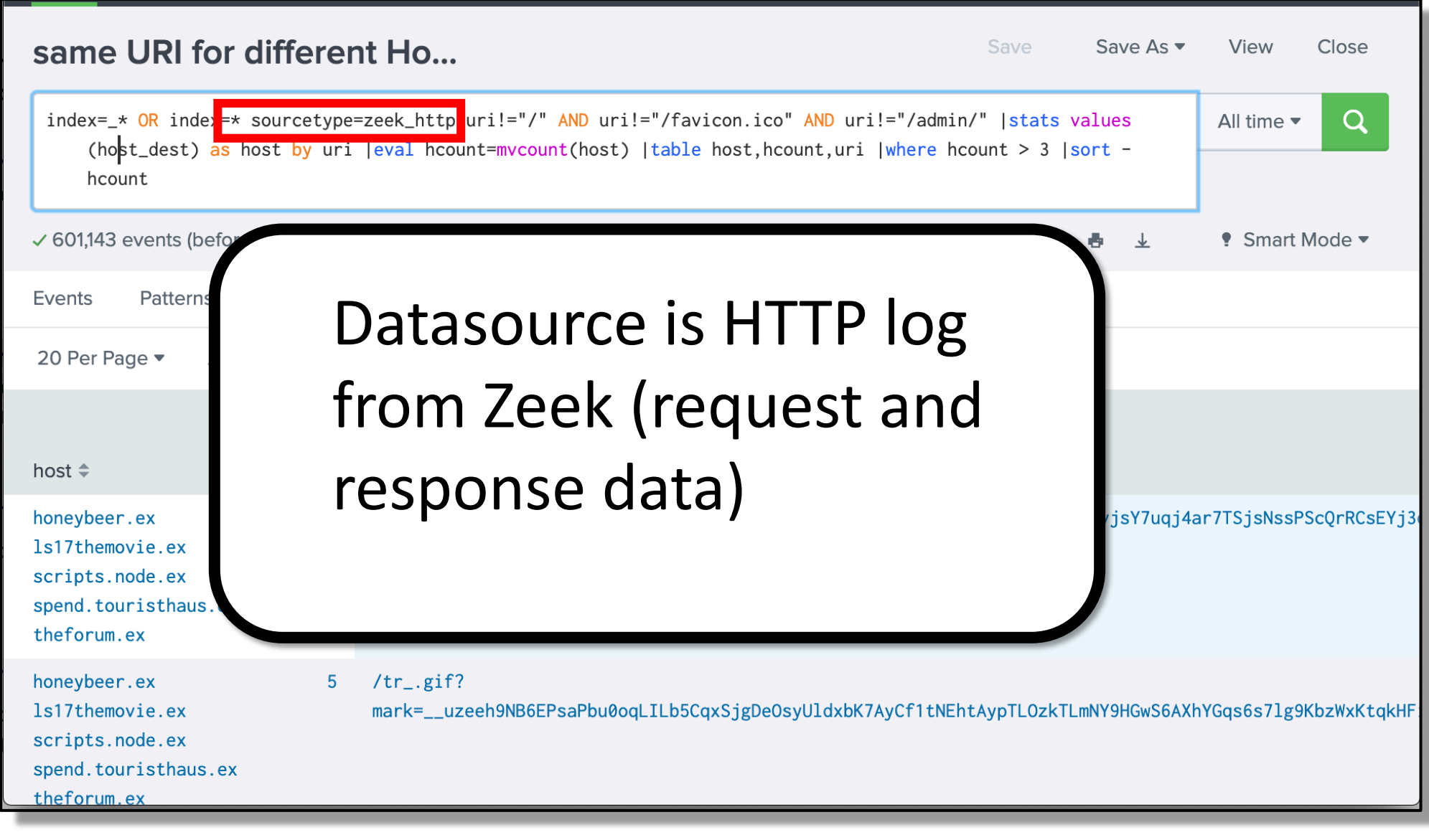

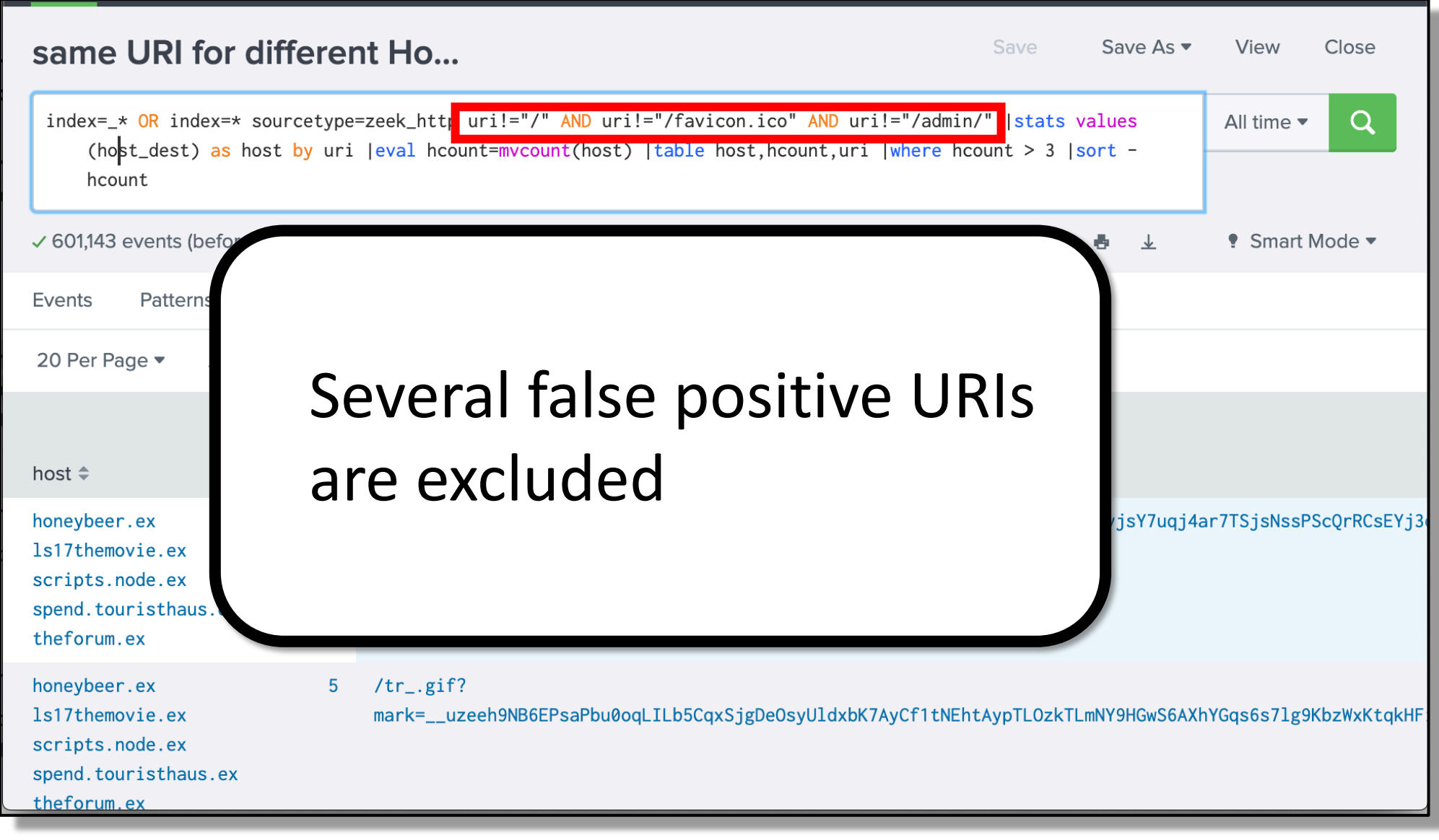

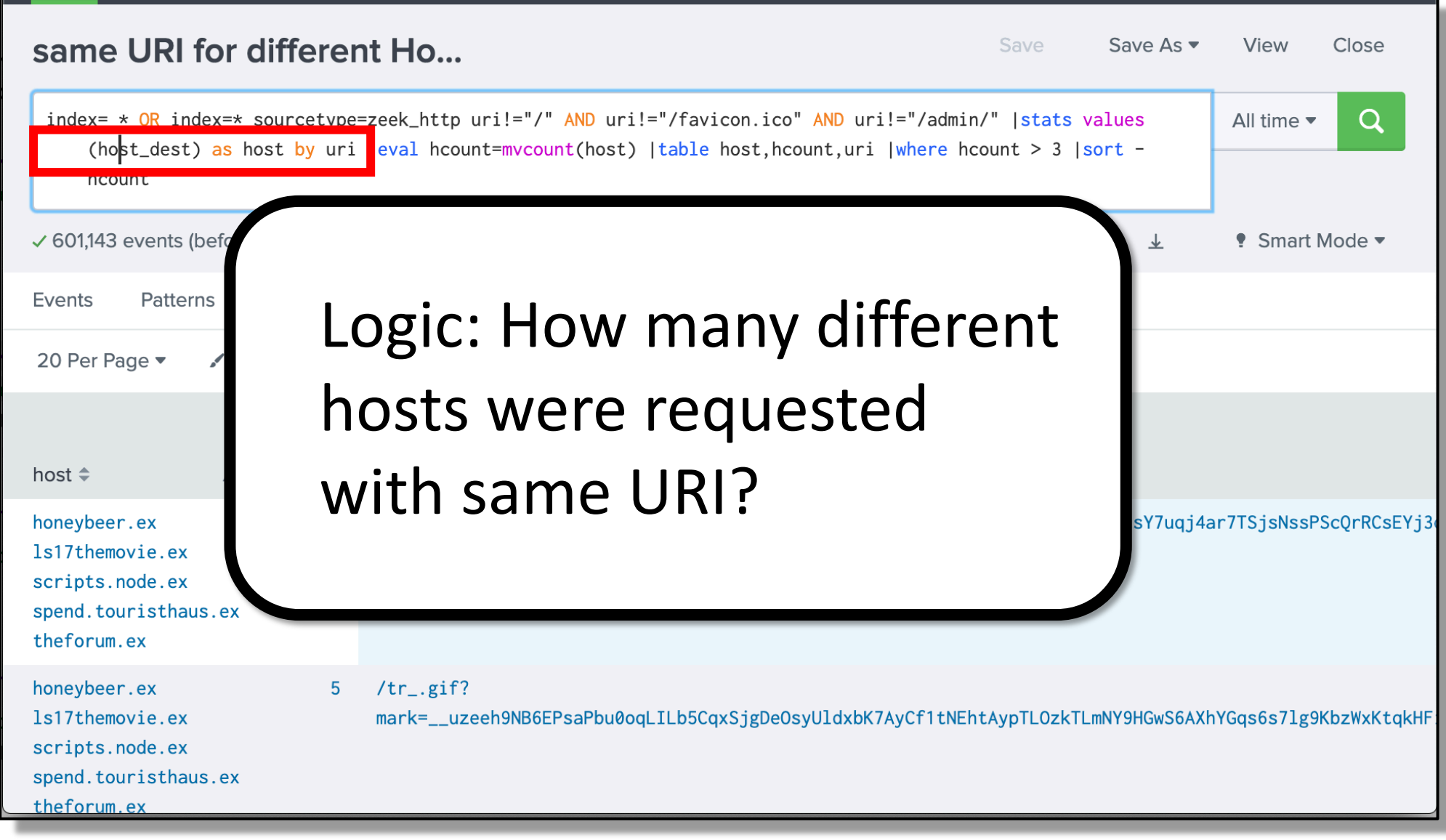

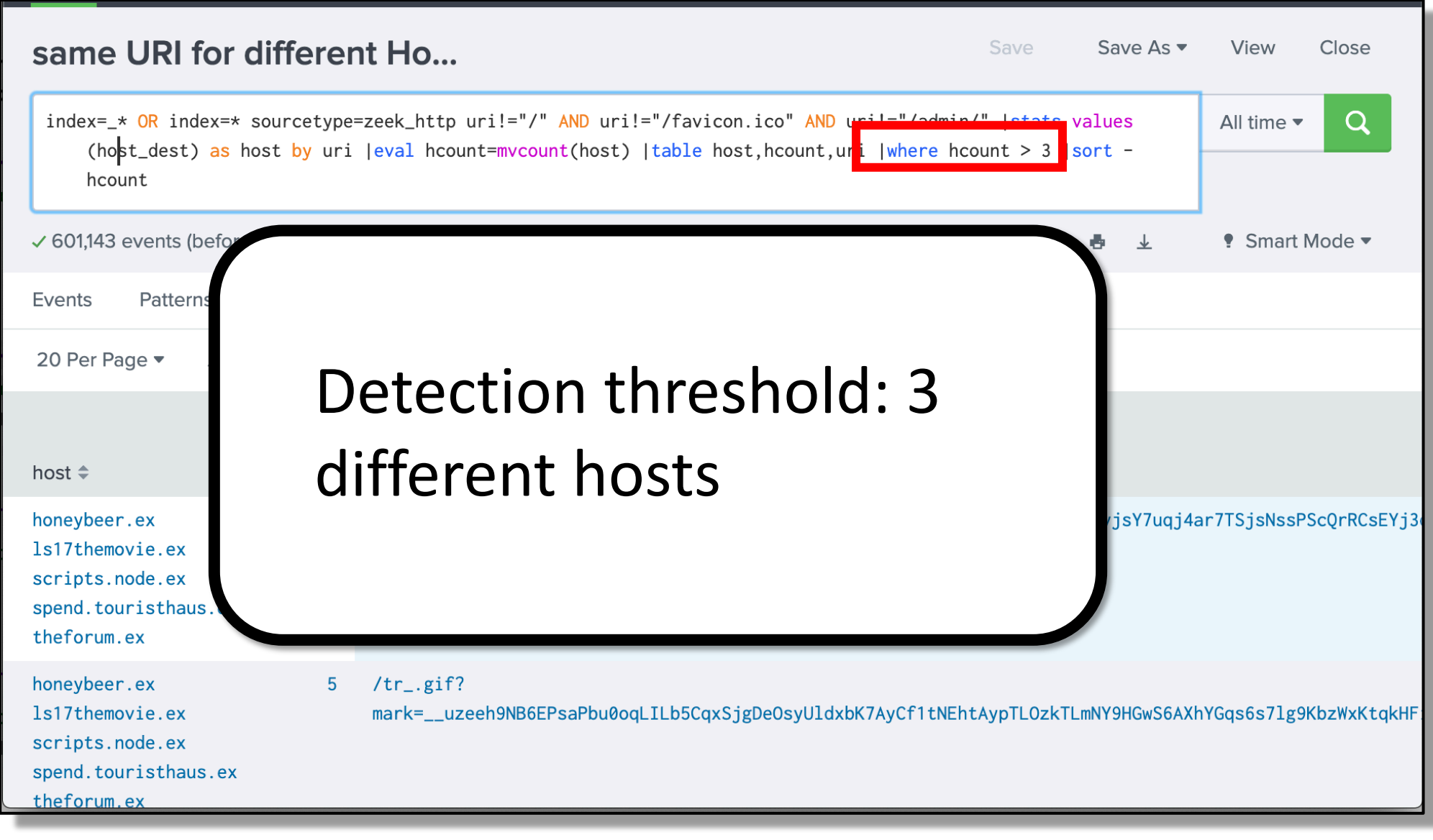

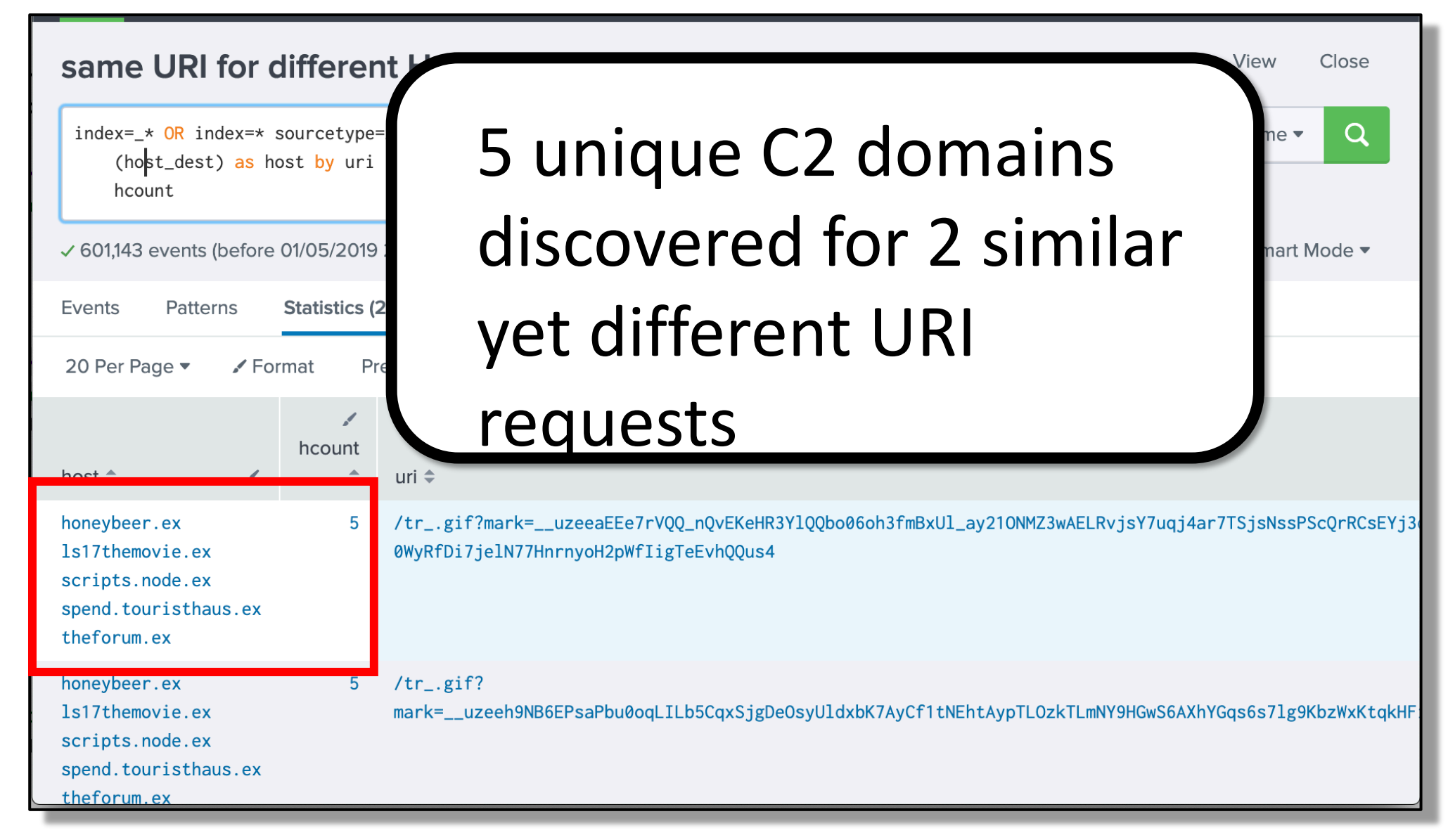

#### Hipothesis #3: Same or none Referrer to many URIs

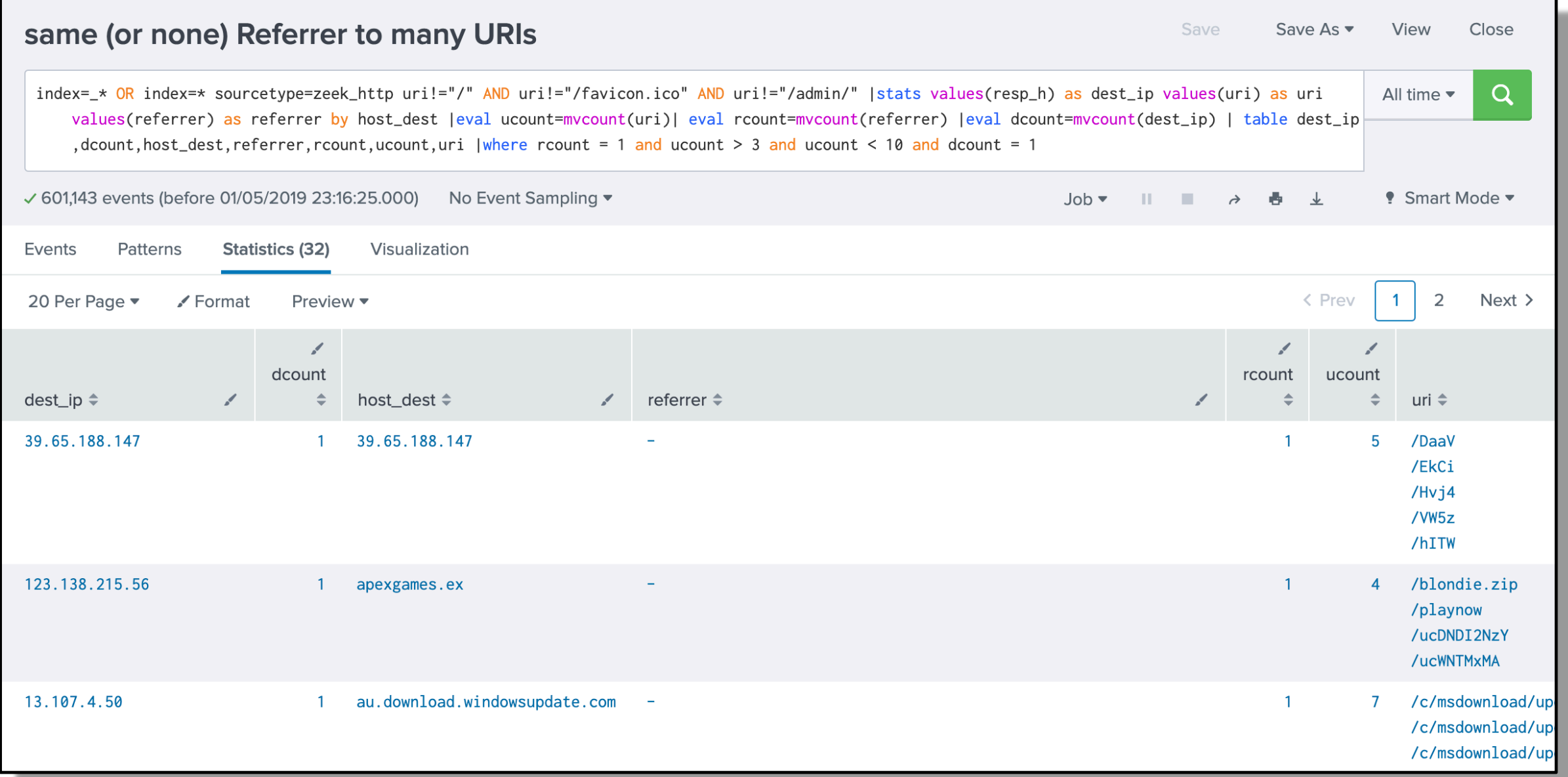

#### Hipothesis #3: Same or none Referrer to many URIs

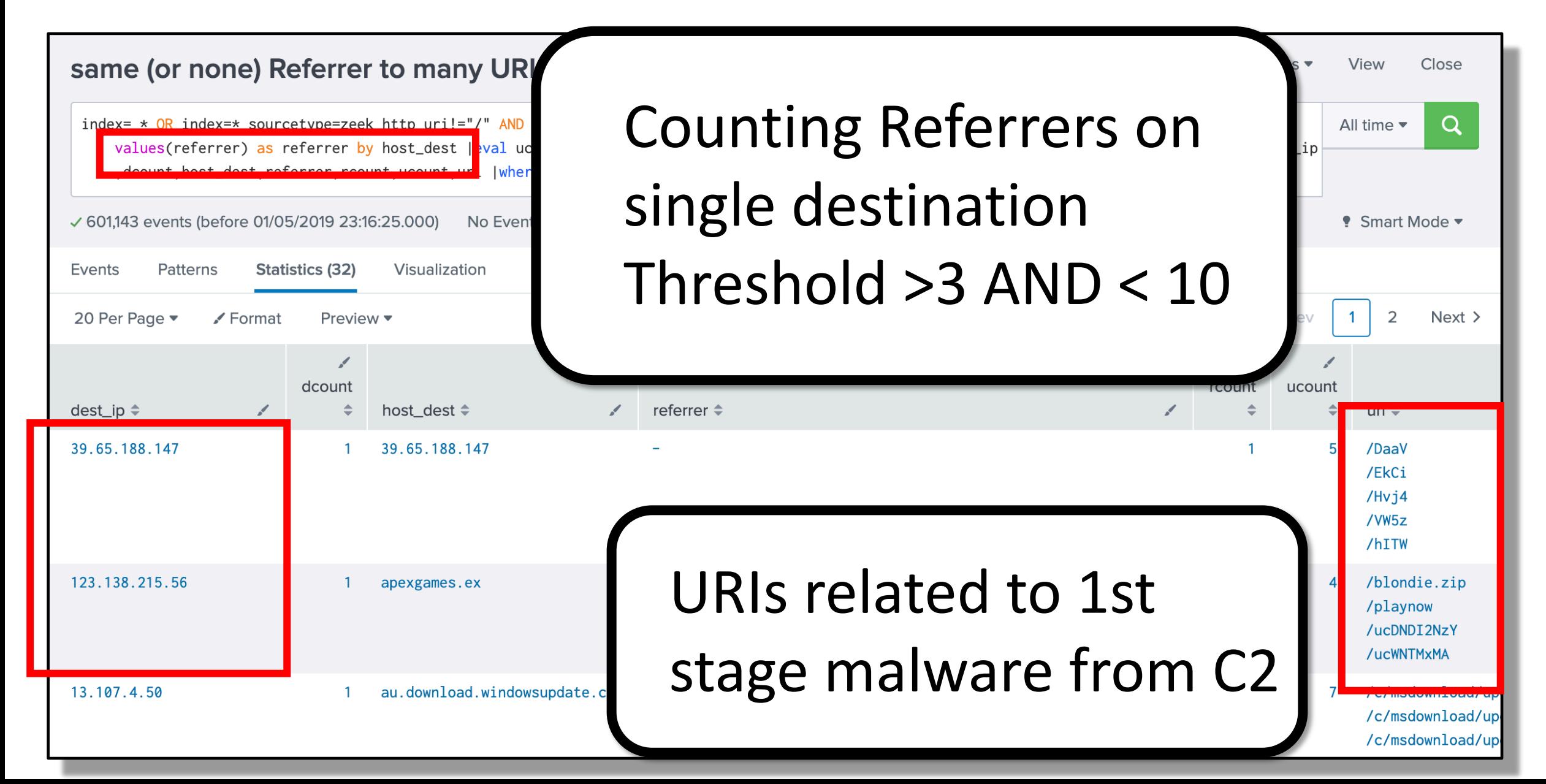

#### Hipothesis #4: different URIs but length is constant

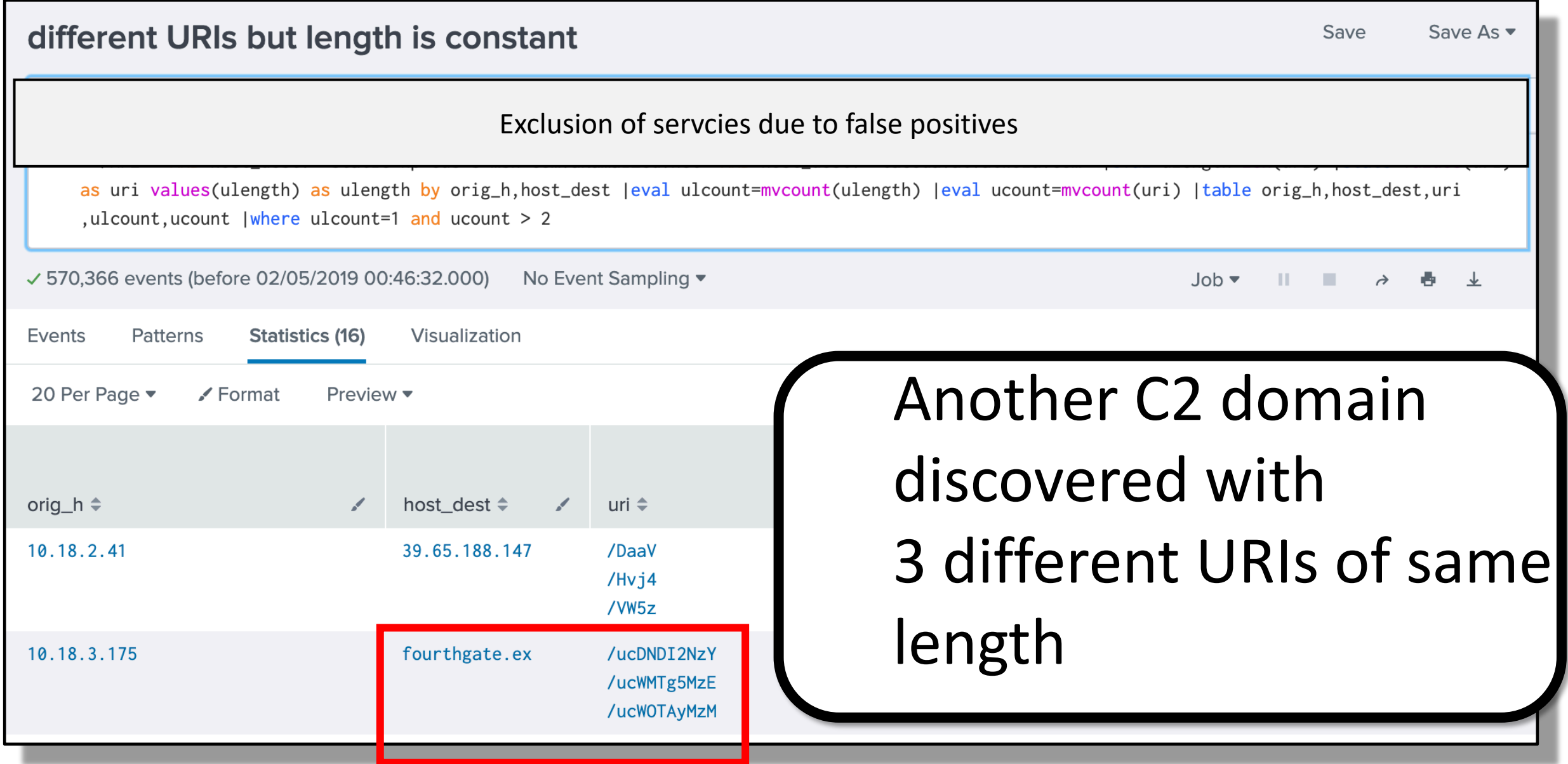

#### Jack Crook (still waiting for you, Jack, at x33fcon) has a great set for hipothesis inspirations:

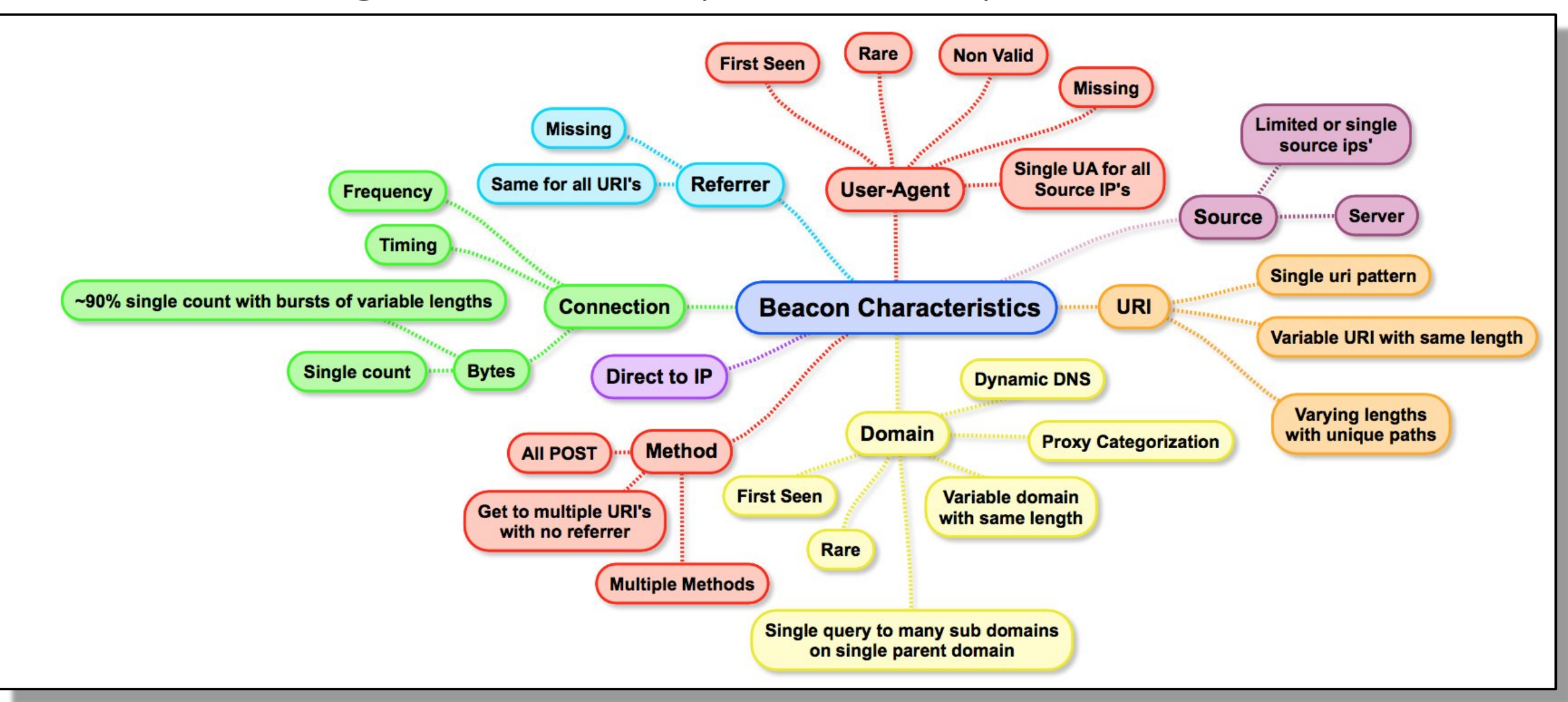

<https://twitter.com/jackcr/status/1029457184164335617>

## PART II Beaconing over HTTPS { FakeTLS example from LAZARUS APT }

#### FakeTLS – how does it work?

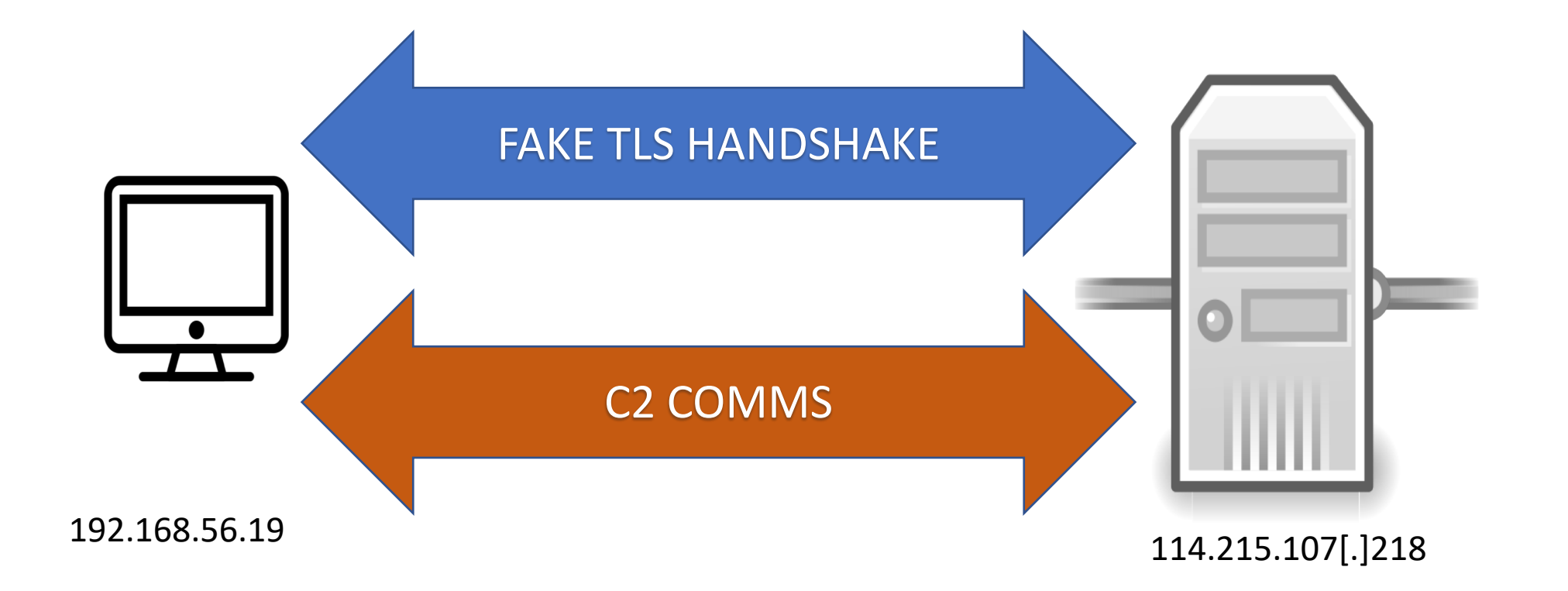

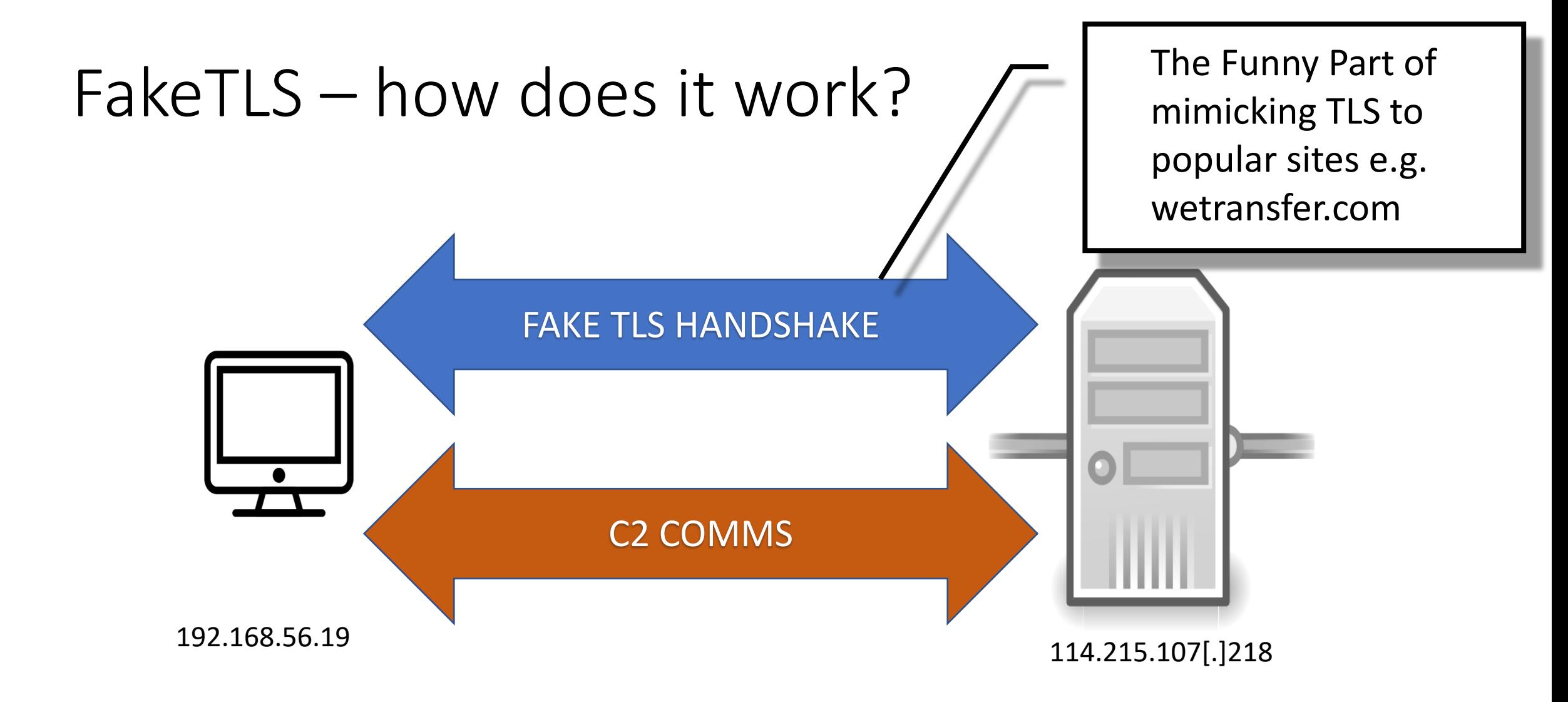

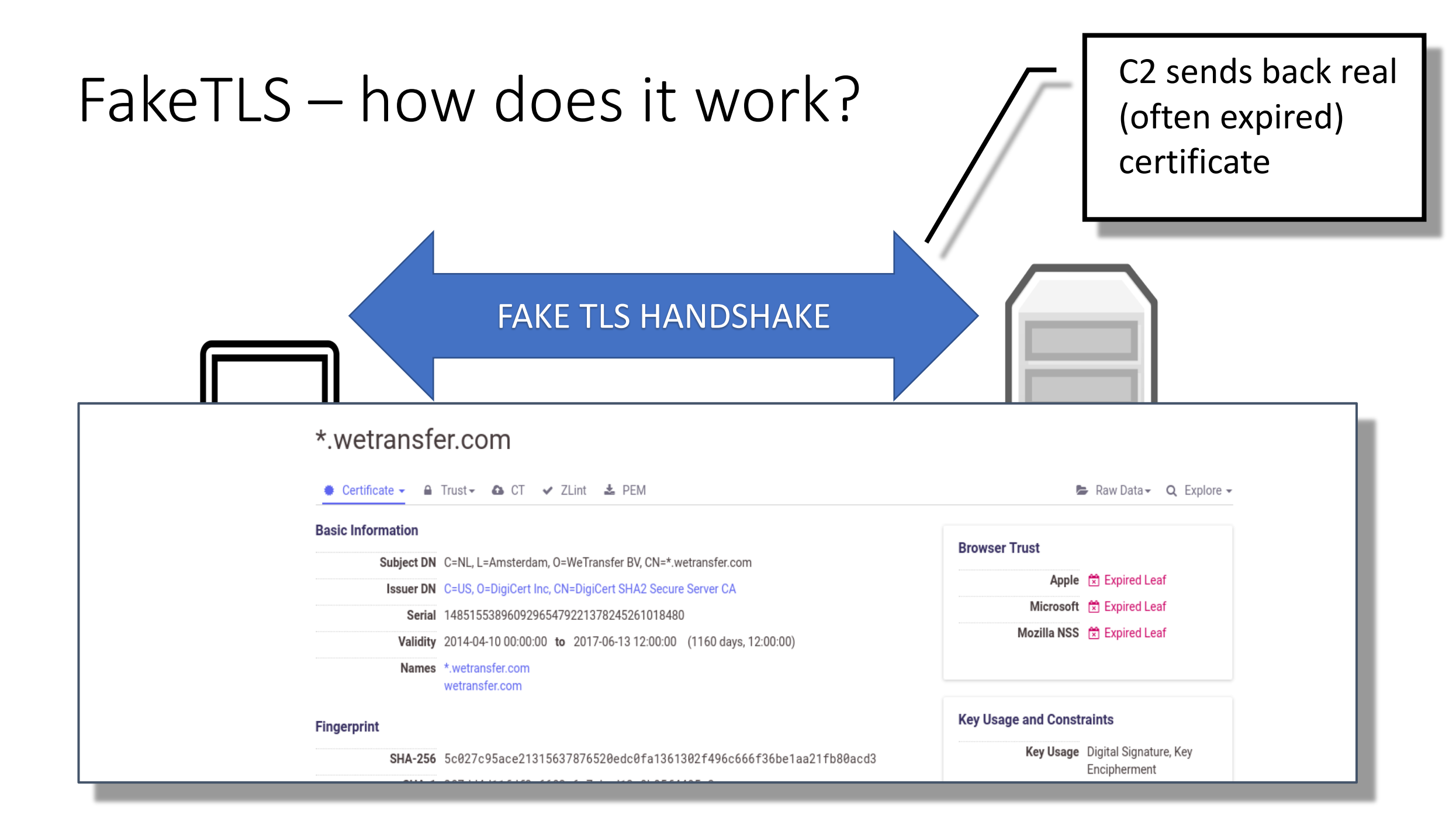

#### FakeTLS – how does it work?

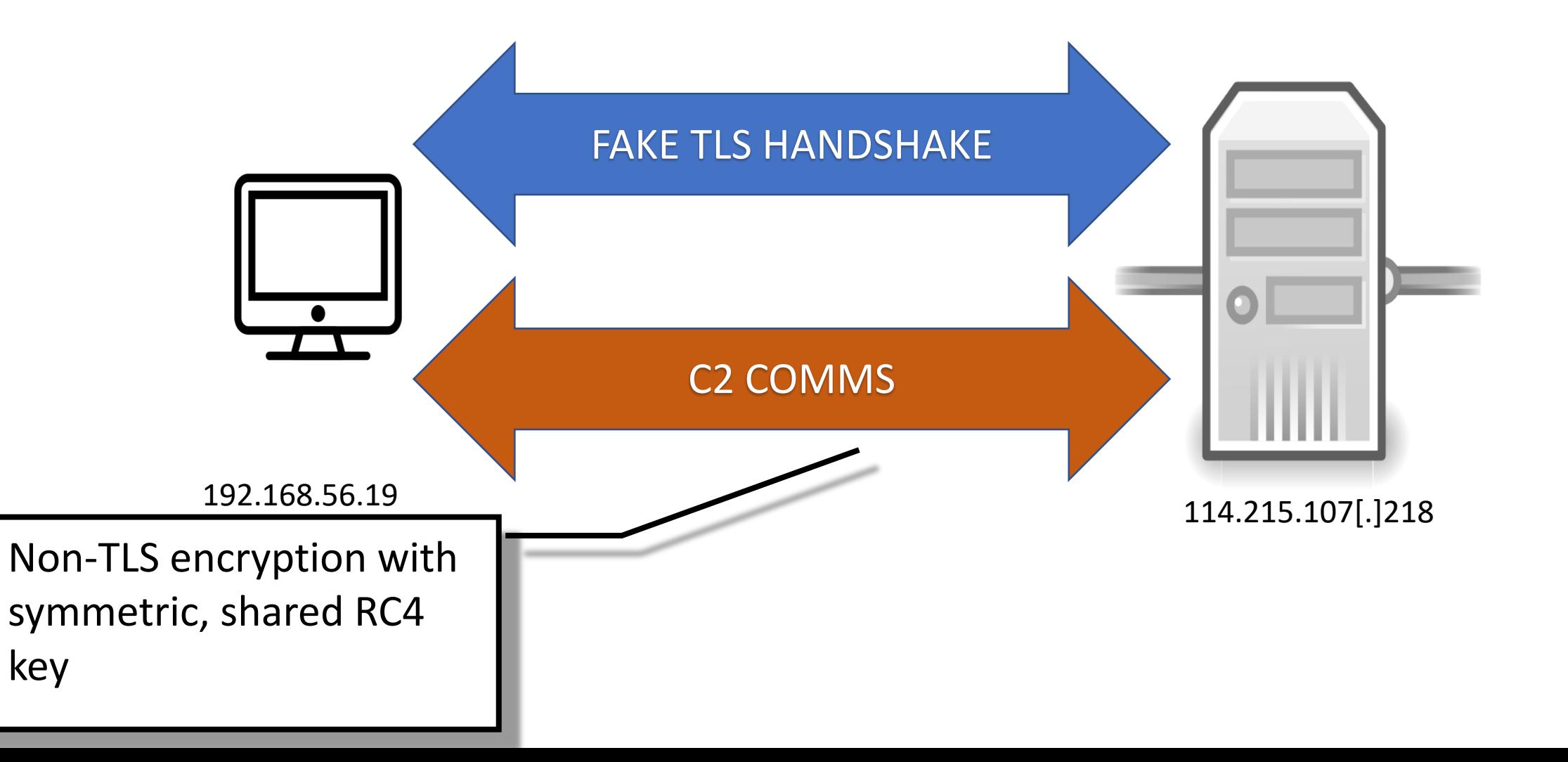

## FakeTLS – does it beacon?

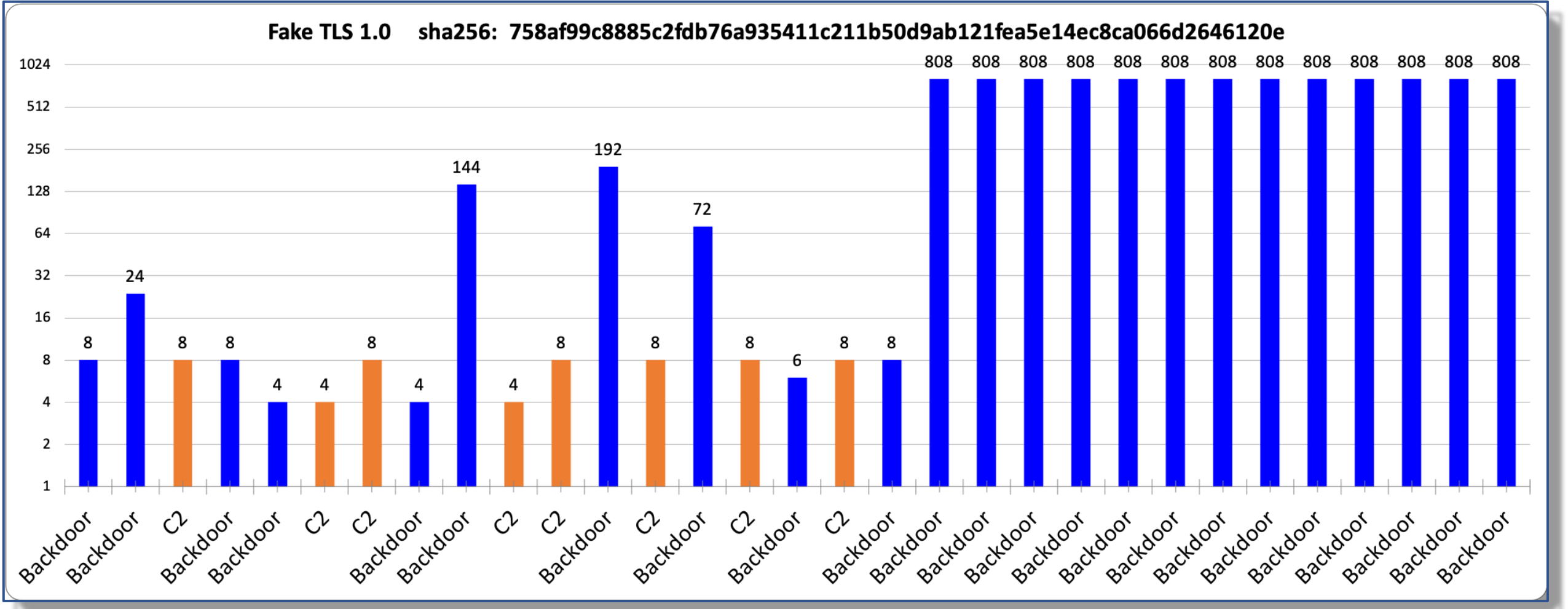

C2 COMMS (encrypted messages sizes in Bytes)

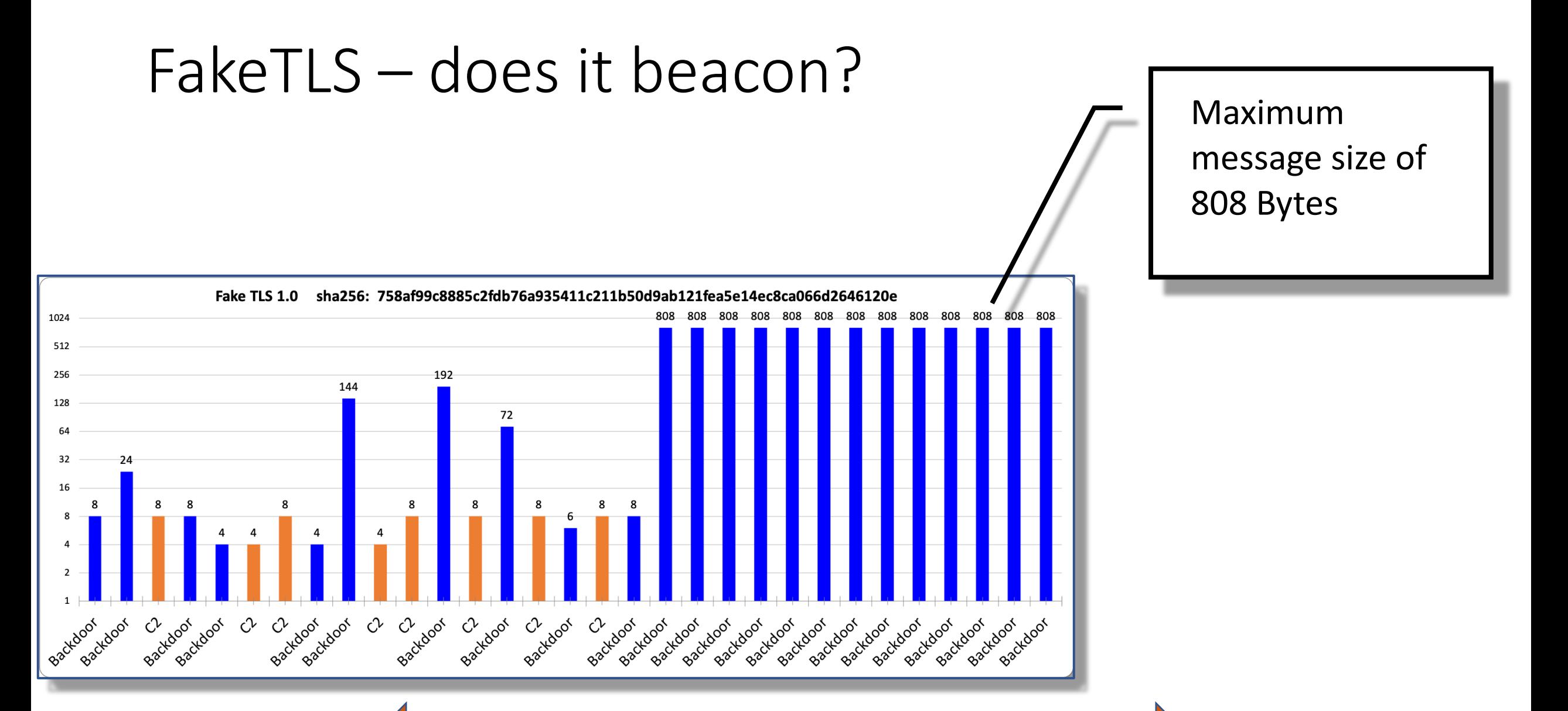

C2 COMMS

## FakeTLS – interesting part shortly after handshake

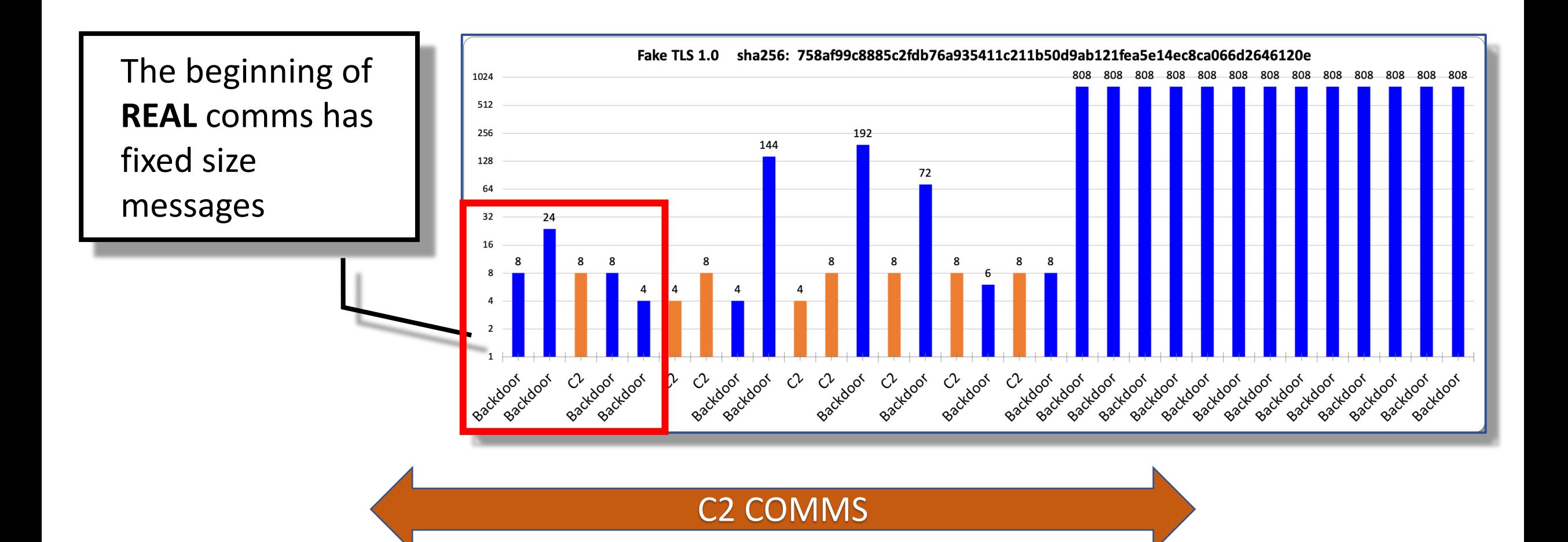

## FakeTLS – is it really hardcoded?

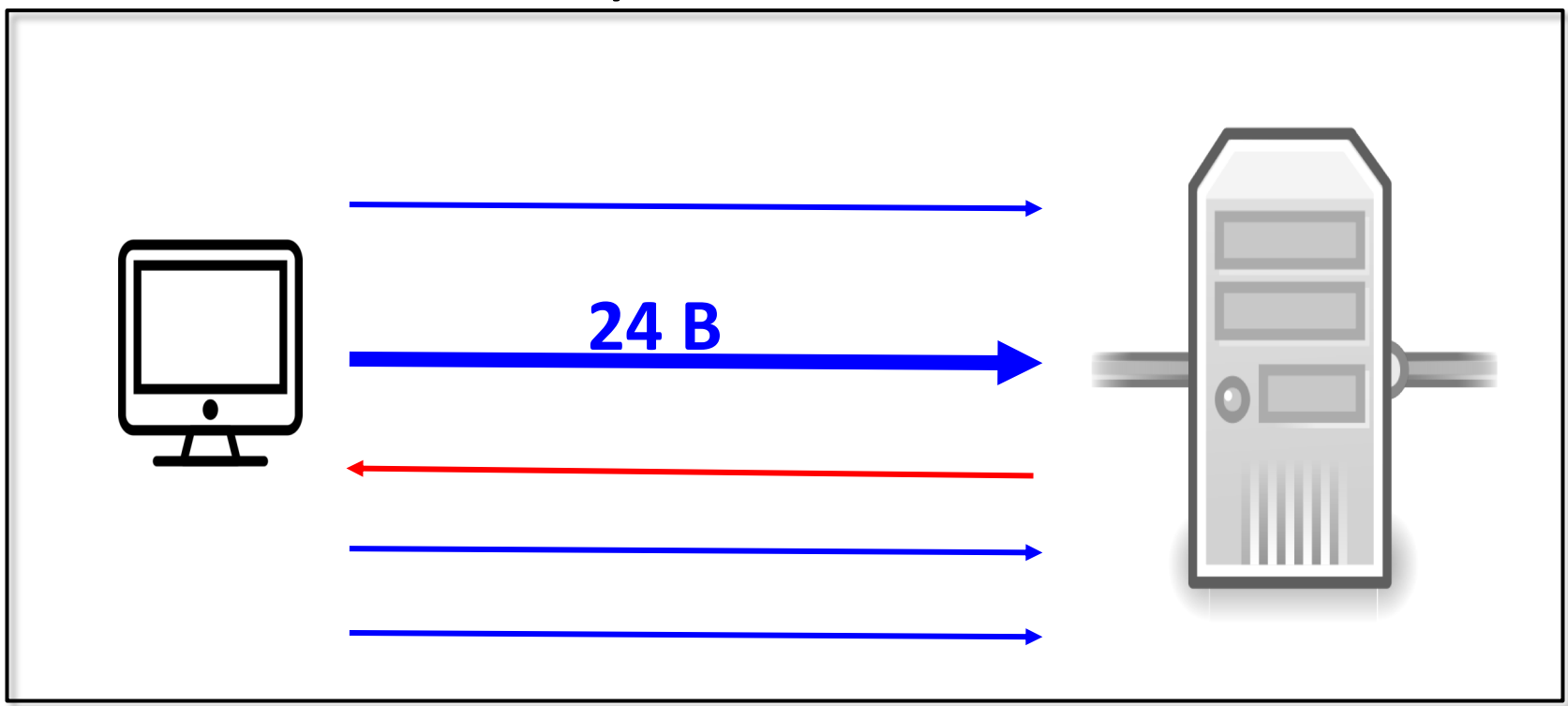

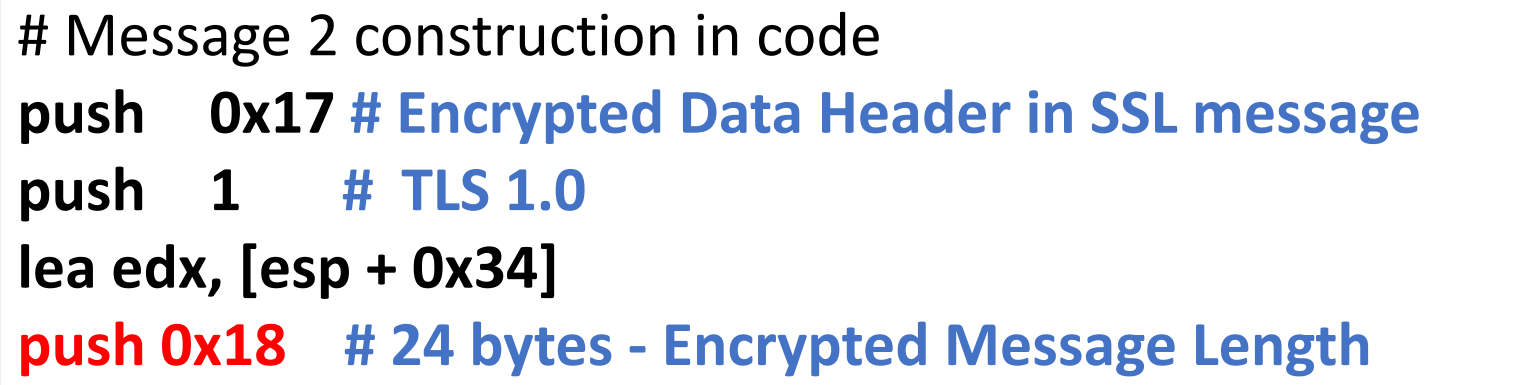

## FakeTLS detection using SSL profiling

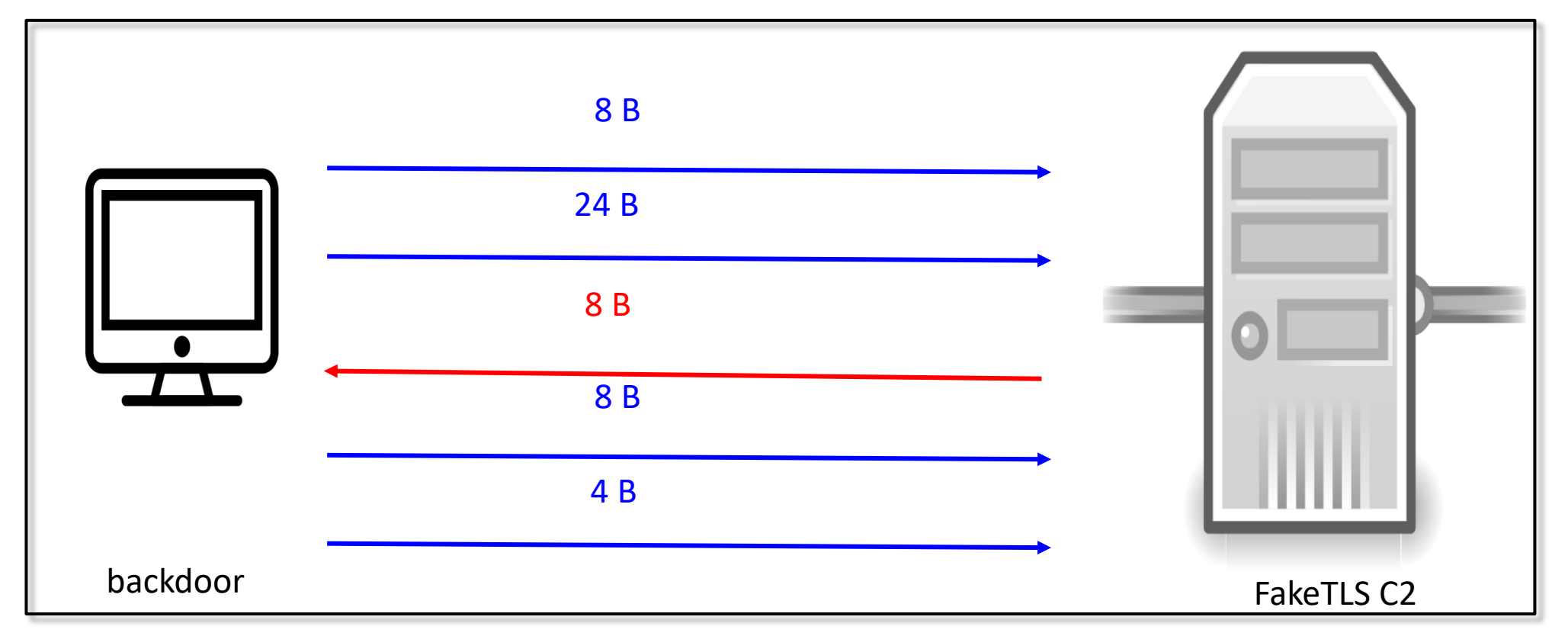

Analysing the **sizes of first 5 messages** of Encrypted Application Data (after TLS handshake) can help you detect traffic to **unknown C2**  infrastructure that uses FakeTLS

## FakeTLS – what's wrong with those msg sizes?

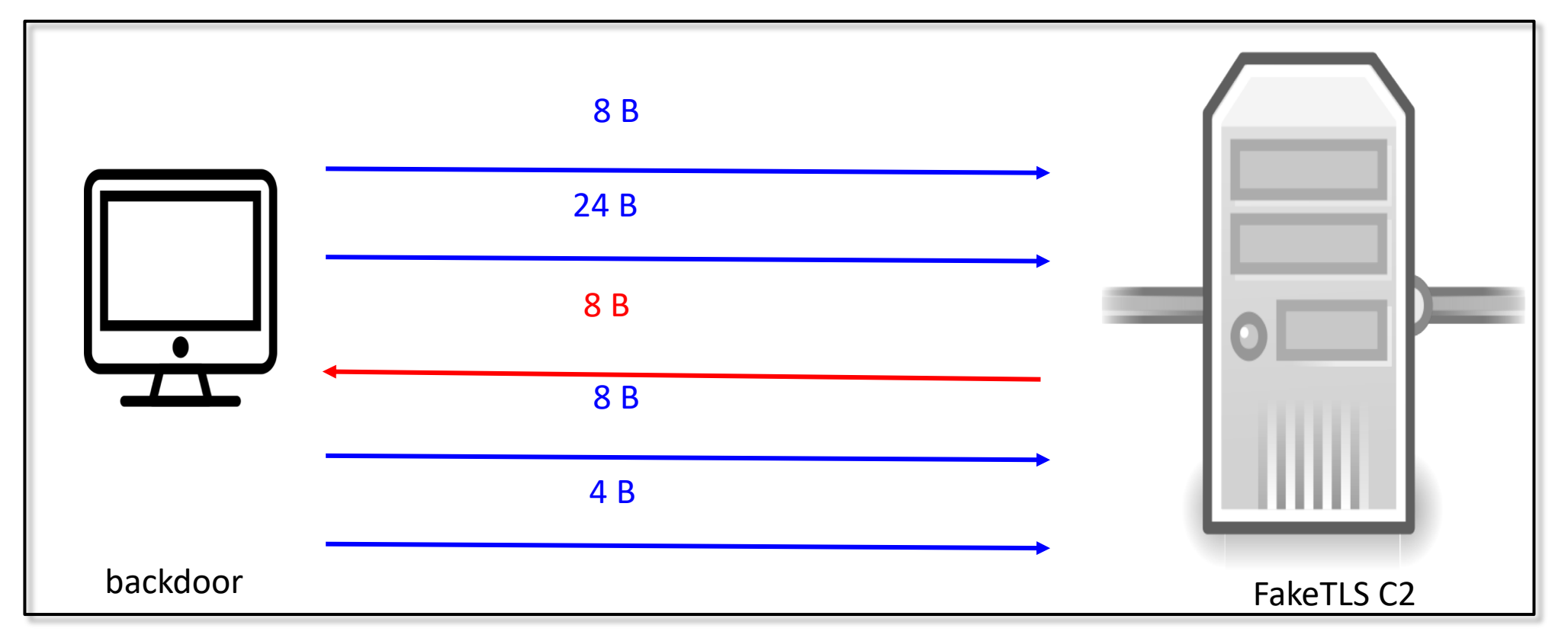

In TLS algorithms every message is hashed (e.g. md5) for integrity check  $length(md5(msg)) = 16B$ **8B < 16B ;)**

## FakeTLS – where to hunt unknown C2 infrastructure?

#### **Reactive:**

- own network traffic detection
- Can your network traffic analyser process TLS data after the handshake?

#### **Proactive:**

- pcaps from sandboxes e.g. Hybrid-Analysis

## PART III Let's hunt them early  $-$  C2 scanning

## NBA in 1990s - "Offense starts with defense"

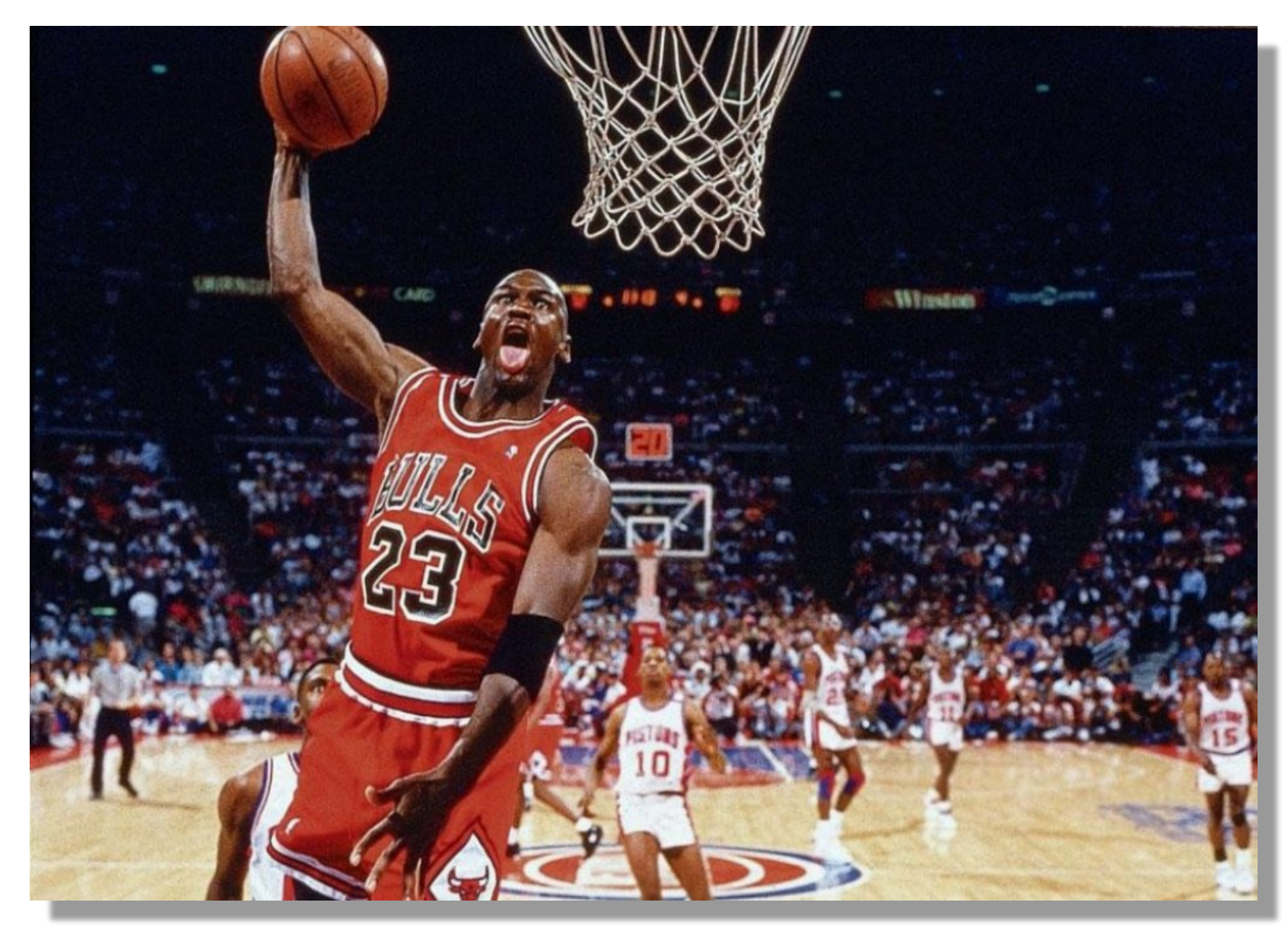

http://b-rise.com

## Quick intro to wide topic

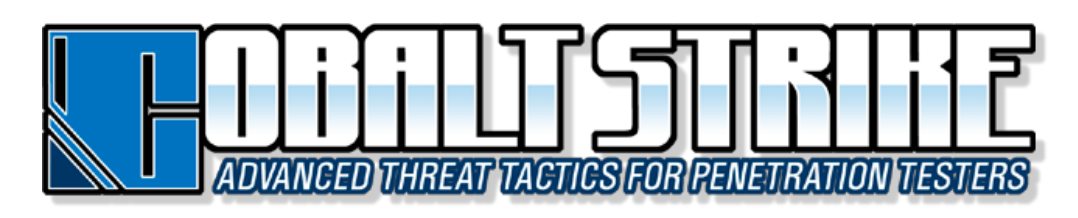

#### Groups

Groups that use this software:

APT<sub>19</sub>

APT<sub>29</sub>

APT32

**Cobalt Group** 

**CopyKittens** 

**DarkHydrus** 

FIN<sub>6</sub>

Leviathan

Empire: PowerShell post-exploitation agent | [Version]: 0.5.1-beta

[Web]: https://www.PowerShellEmpire.com/ | [Twitter]: @harmj0y, @sixdub

 $\Box$  $\Box$ 

Groups

Groups that use this software:

APT19

APT33

**CopyKittens** 

**FIN10** 

Turla

https://attack.mitre.org/

## Finding defaults: #1 Cobalt Strike console port

Management console port for Teamserver is by default: **50050/tcp**

#### Finding defaults: #2 Cobalt Strike idle DNS answer

#### DNS answer for ANY request is: **0.0.0.0**

#### Finding defaults: #3 Cobalt Strike 404 answer

CS (NanoHTTPD) answers with: **HTTP/1.1 404 Not Found Content-Type: text/plain Date: Mon, 30 Feb 2019 13:37:00 GMT Content-Length: 0**

#### Finding defaults: #4 Cobalt Strike "space"

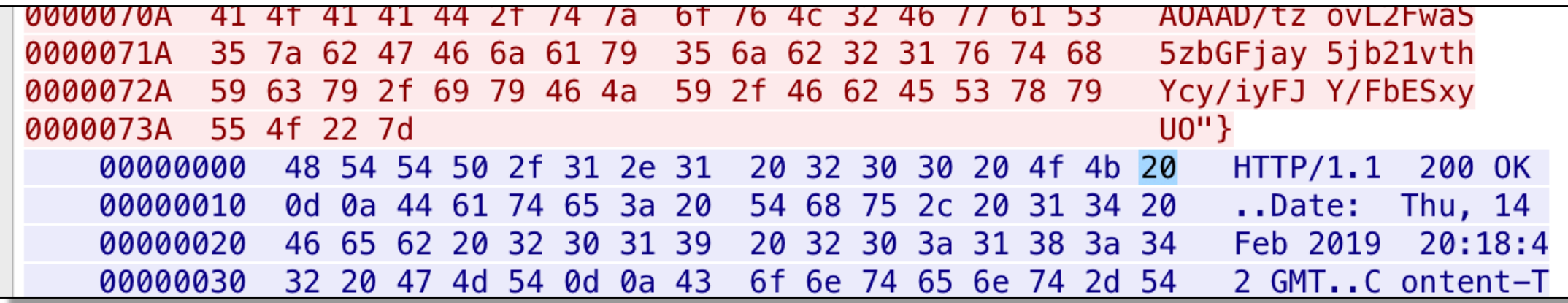

CS responds with additional space after **200 OK** Hunting for NanoHTTPD servers. Corrected in Cobalt Strike v. 3.13

### Conclusion

- Adversary tools and procedures very often have **patterns**
- Threat analyst job is to **uncover** human traces and adversaries weaknesses
- Burn the **defaults**, burn what is **known** (opensource, commercial C2)